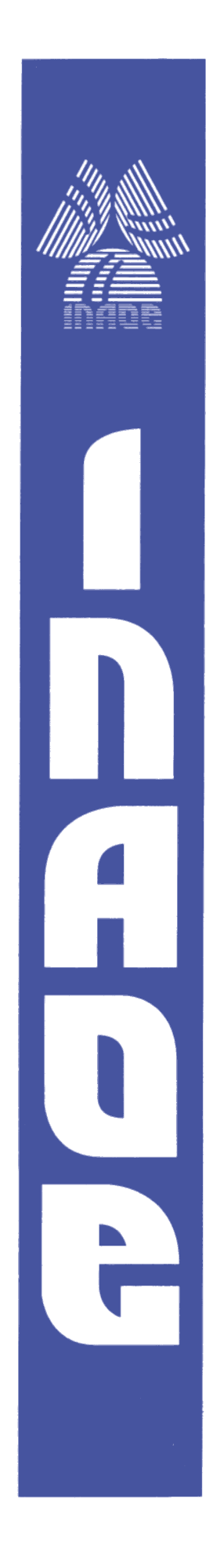

# **Aplicación de teoría de perturbaciones a la ecuación maestra**

Por

### **Braulio Misael Villegas Martínez**

Tesis sometida como requisito parcial para obtener el grado de

### **Maestro en Ciencias en la especialidad de Óptica**

en el

### **Instituto Nacional de Astrofísica, Óptica y Electrónica**

Agosto 2015

Tonantzintla, Puebla

Supervisada por:

#### **Dr. Héctor Manuel Moya Cessa**

#### **Dr. Francisco Soto Eguibar**

**©INAOE 2015** Derechos Reservados El autor otorga al INAOE el permiso de reproducir y distribuir copias de esta tesis en su totalidad o en partes mencionando la fuente.

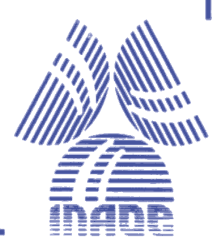

# Dedicatorias

Dedico este trabajo con todo mi corazón a dos mujeres especiales:

A mi madre Balbina por ser una mujer excepcional, trabajadora y digna de seguir como una continua inspiración para logros futuros.

A mí amada esposa Yazmin por todo el tiempo y apoyo brindado en la culminación en esta etapa de mi vida.

### <span id="page-2-0"></span>Abstract

Open systems, that is, systems that interact with an environment, are a very important problem to solve today. The continual fluctuations and the dissipation processes when the system interacts with the environment, generate an irreversible loss of information. Therefore, the environment plays an important role into the dynamics of physical systems.

The dynamics of open systems is described by an effective equation of motion, the master equation. The Lindblad master equation represent one of the simplest case of master equations; however, even the Lindblad master equation is difficult to treat and to solve in exact form, hence, it is often required to apply a perturbation treatment. In the present thesis we develop a matrix perturbation method for the Lindblad master equation. The first and second order corrections are obtained, and the method is generalized to superior orders. The perturbative method developed is applied to the problem of a lossy cavity filled with a Kerr medium; the second-order corrections are estimated and compared with the known exact analytic solution. The comparison is done calculating the Husimi function, the average number of photons and the fidelity.

### <span id="page-3-0"></span>Resumen

Los sistemas físicos abiertos, es decir, aquellos que interaccionan con el medio ambiente, constituyen un problema actual de mucha importancia. Las continuas fluctuaciones y los procesos disipativos al interactuar con el medio ambiente, generan una perdida irreversible de información. El entorno juega un rol fundamental en la dinámica de cualquier sistema físico.

La dinámica en los sistemas abiertos se describe mediante una ecuación efectiva de movimiento, llamada ecuación maestra. La ecuación maestra de Lindblad representa el caso m´as sencillo de este tipo de ecuaciones; sin embargo, usualmente las ecuaciones maestras en la forma de Lindblad, son difíciles de tratar y de resolver en forma explícita, por lo tanto, a menudo se tiene que recurrir a un tratamiento perturbativo. En este trabajo se desarrolla un método perturbativo matricial para la ecuación maestra de Lindblad. Se obtienen las correcciones de primer y de segundo orden, y se generaliza el método para el cálculo de las correcciones de cualquier orden. La exactitud del método es demostrada mediante el análisis de una cavidad con pérdidas llena de un medio Kerr; se obtiene la solución aproximada de segundo orden y se compara con la solución exacta, que es conocida. Para hacer esta comparación, se calcula la función de Husimi, el promedio del número de fotones y la fidelidad.

## <span id="page-4-0"></span>Agradecimientos

Al Consejo Nacional de Ciencia y Tecnología ( CONACYT ) por haberme otorgado el estímulo económico que hizo posible la realización de este trabajo. Al Instituto Nacional de Astrofísica, Óptica y Electrónica ( INAOE) por acogerme y brindarme todo el apoyo durante mi estancia.

Al Dr. Hector Manuel Moya Cessa, mi asesor, por sus conocimientos invaluables y sus acertadas sugerencias que me brindo para llevar a cabo esta investigación.

Al Dr. Francisco Soto Eguibar, mi asesor, por la paciencia y discusiones que finalizaron el presente trabajo, así como las correcciones otorgadas durante el transcurso de la realización de esta tesis.

# ´ Indice general

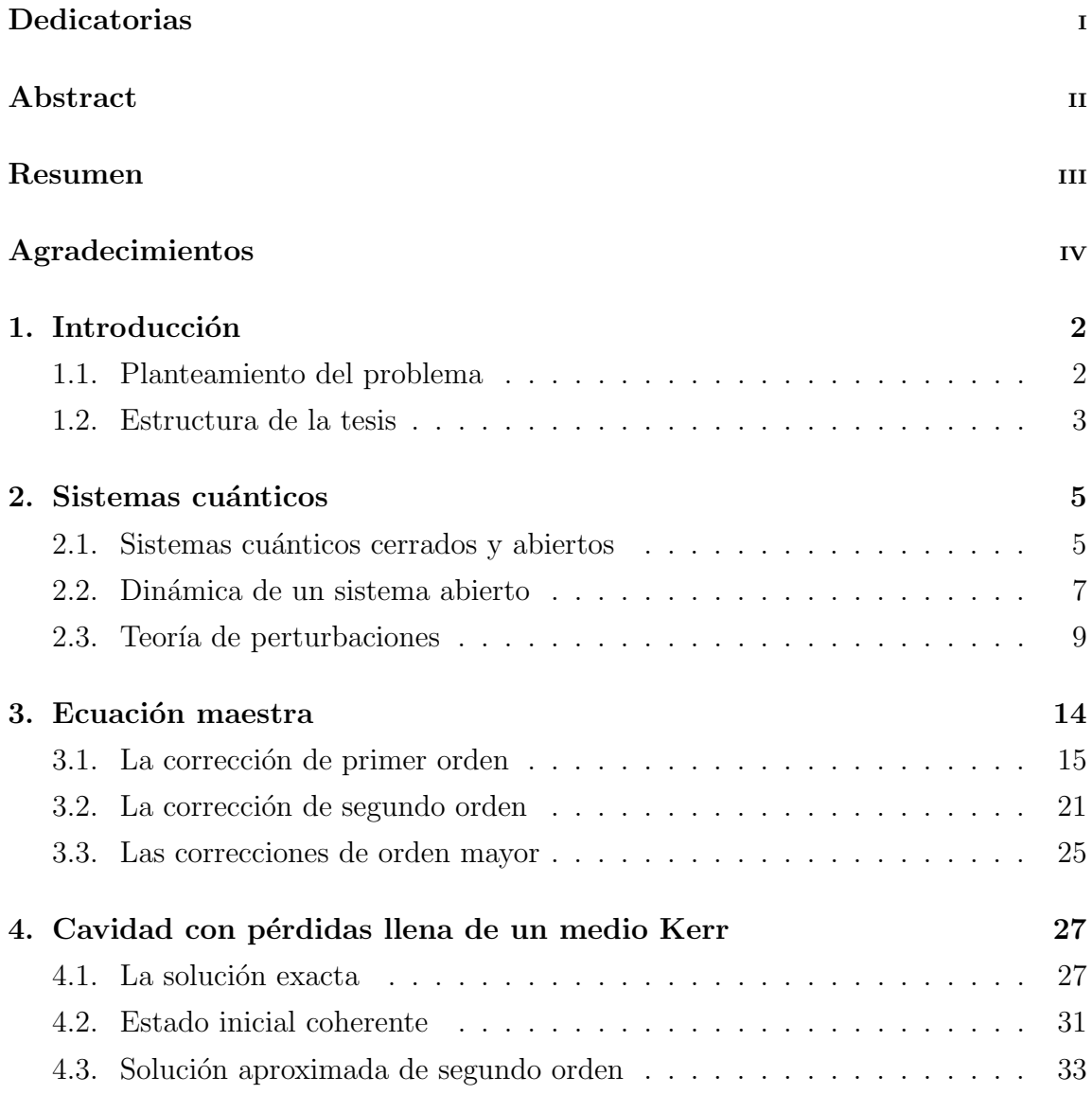

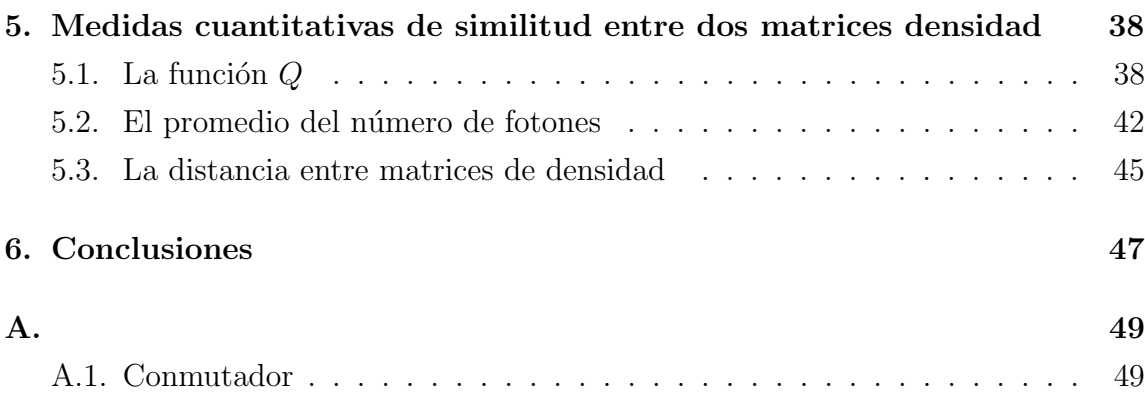

# ´ Indice de figuras

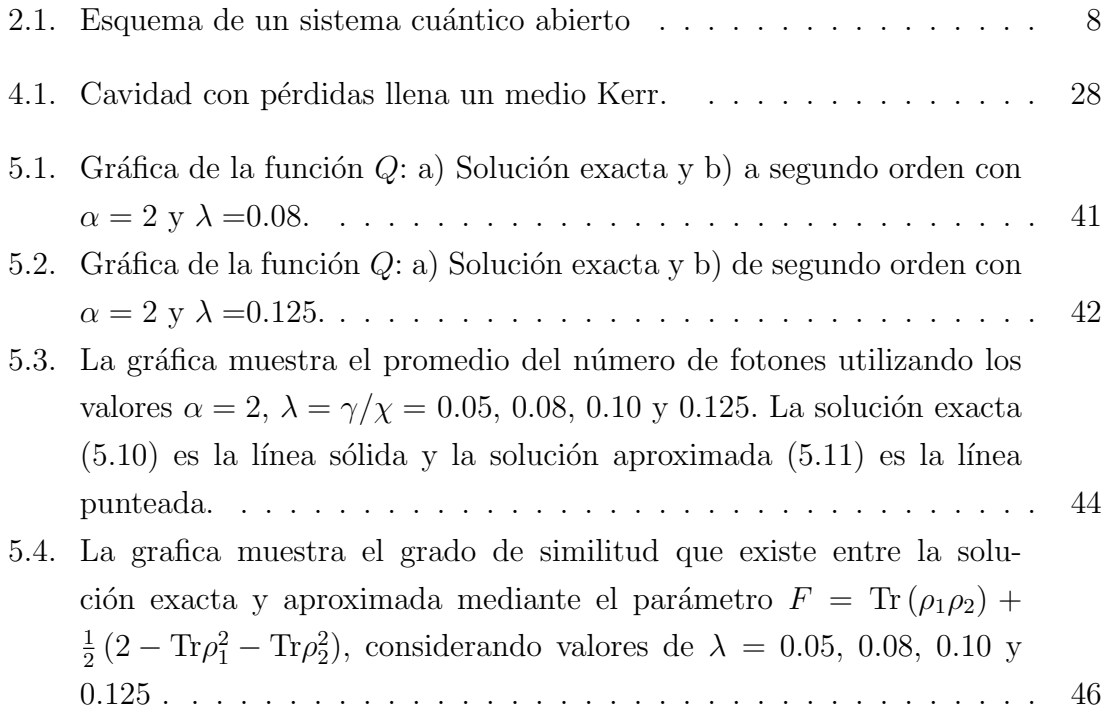

### Capítulo 1

### Introducción

#### 1.1. Planteamiento del problema

En la actualidad, el estudio de los sistemas abiertos juega un papel importante dentro de la mecánica cuántica debido a que en los sistemas cuánticos es muy difícil evitar la interacción con el entorno. Con el afán de comprender y describir como los diferentes tipos de ambientes afectan el comportamiento de dichos sistemas, que van desde dispositivos nanométricos a moléculas complejas  $[1-3]$ , se han desarrollado una gran cantidad de enfoques. También otras áreas de investigación han centrado su atención en el estudio de los sistemas abiertos; por ejemplo, en óptica cuántica, donde el control del impacto del medio ambiente es esencial para realizar con éxito experimentos que involucran trampas iónicas o electrodinámica cuántica de cavidades.

El lenguaje de los operadores de densidad es frecuentemente utilizado en los estudios que implican sistemas abiertos. La descripción de la dinámica de dichos sistemas está determinada por una ecuación de movimiento para la matriz densidad, llamada ecuación maestra. Existen distintos tipos de ecuaciones maestras que, bajo ciertas aproximaciones, proveen una explicación de la interacción entre el sistema y el medio ambiente. Por ejemplo, en el contexto de la física clásica tenemos la ecuación de Boltzmann, la ecuación maestra de Chapman-Kolmogorov o la ecuación de Fokker-Planck  $[7-9]$ . En la física cuántica, tenemos la ecuación maestra de Pauli, la ecuación de Redfield, la ecuación de Nakajimi-Zwanzing y la ecuación maestra de Lindblad.

<span id="page-9-0"></span>Este trabajo se enfoca en el análisis de esta última ecuación.

La ecuación maestra de Lindblad es la más sencilla de las ecuaciones maestras que cumplen con la aproximación de Born-Markov [21, 22]. Es decir, para el tratamiento de problemas que involucran sistemas abiertos, se establece la suposición de que el medio ambiente *no tiene memoria* y que el acoplamiento con el sistema es pequeño. A pesar de que la ecuación maestra de Lindblad es una ecuación sencilla que cumple con dichas aproximaciones, es difícil encontrar soluciones analíticas exactas a problemas descritos por ella. Actualmente, el número de publicaciones concernientes a problemas con soluciones exactas es pequeño.

Dada la dificultad para encontrar soluciones analíticas de la ecuación de Lindblad, es necesario desarrollar técnicas aproximadas. Una de las técnicas más comunes es la teoría de las perturbaciones. En este trabajo desarrollamos un método matricial perturbativo, que permite un desarrollo sistem´atico y eficiente para encontrar soluciones aproximadas de sistemas cuánticos abiertos descritos por dicha ecuación.

Para verificar la exactitud del método, analizamos el problema específico de una cavidad con pérdidas llena de un medio Kerr; para este problema se conoce la solución exacta de la ecuación de Lindblad, y por tanto, es posible comparar dicha solución exacta con la solución perturbativa aproximada. La comparación de ambas soluciones se realiza mediante el cálculo de la función de Husimi, del promedio del número de fotones y la fidelidad. Estas tres cantidades proporcionan información respecto al grado de similitud que existe entre las soluciones y la eficiencia del m´etodo implementado.

#### 1.2. Estructura de la tesis

La tesis está organizada de la siguiente forma. El siguiente capítulo contiene una descripción general acerca de la dinámica de los sistemas cerrados y abiertos; para la dinámica de los sistemas abiertos, se presenta un tratamiento markoviano sistemático y se hace hincapié en la aproximación de Born-Markov para la obtención de la ecuación maestra de Lindblad. Al final del capítulo se da una pequeña introducción al método de la teoría de perturbaciones. El capítulo 3 presenta todo el desarrollo

<span id="page-10-0"></span>perturbativo aplicado a la ecuación maestra; la obtención de los dos primeros órdenes de corrección y la generalización del cálculo para órdenes superiores. En el capítulo 4 se analiza el problema de una cavidad con p´erdidas llena de un medio Kerr,se desarrolla la solución exacta y para este mismo problema se aplica el desarrollo perturbativo para obtener una solución aproximada a segundo orden. En el capítulo 5 se compara la solución exacta y la solución aproximada mediante tres medidas operacionales: la función de Husimi, el promedio del número de fotones y la fidelidad. En el capítulo 6 se discuten y explican los resultados obtenidos en el capítulo 5, así como las principales conclusiones del trabajo. Como complemento se anexa un ap´endice, en donde se realiza algunas demostraciones concernientes a las reglas de conmutación entre dos superoperadores.

### Capítulo 2

## Sistemas cuánticos

#### 2.1. Sistemas cuánticos cerrados y abiertos

En la mecánica cuántica, un sistema cuántico *aislado* o *cerrado* es, por definición, un sistema que no intercambia información (materia o energía) con otros sistemas [\[1\]](#page-58-0). Si el sistema aislado está en un estado puro  $|\psi(t)\rangle$ , la evolución de ese estado está descrita por la ecuación de Schrödinger

$$
i\frac{d}{dt}\left|\psi\left(t\right)\right\rangle = H\left(t\right)\left|\psi\left(t\right)\right\rangle,\tag{2.1}
$$

donde  $H(t)$  es el hamiltoniano del sistema y la constante de Planck se ha tomado igual a 1. La solución de la ecuación de Schrödinger puede ser presentada en términos de un operador de evolución unitario  $U(t, t_0)$ , que transforma un estado inicial  $|\psi(t_0)\rangle$  en otro estado  $|\psi(t)\rangle$  en un tiempo t; es decir,

$$
|\psi(t)\rangle = U(t, t_0) |\psi(t_0)\rangle.
$$
 (2.2)

Si sustituimos la expresión  $(2.2)$  en  $(2.1)$ , obtenemos la ecuación que satisface el operador evolución  $U(t, t_0)$ ,

$$
i\frac{d}{dt}U(t,t_0) = H(t)U(t,t_0),
$$
\n(2.3)

5

<span id="page-12-0"></span>que está sujeta a la condición inicial  $U (t, t_0) = I$ . Es fácil mostrar, con la ayuda de la condición inicial y de la ecuación (2.3), que  $U^{\dagger}(t, t_0) U(t, t_0) = U(t, t_0) U^{\dagger}(t, t_0) = I$ y, por lo tanto,  $U(t, t_0)$  es un operador unitario.

Para un sistema físico cerrado, el hamiltoniano  $H$  es independiente del tiempo y  $(2.3)$  es fácilmente integrable obteniendose la expresión bien conocida

$$
U(t, t_0) = e^{-iH(t - t_0)}.
$$
\n(2.4)

En diversas aplicaciones físicas, se encuentra frecuentemente que el sistema está afectado por fuerzas externas; por ejemplo, un campo electromagn´etico externo. En estos casos, la dinámica del sistema puede ser formulada en términos de un hamiltoniano  $H(t)$  dependiente del tiempo; el sistema será aún considerado cerrado, mientras que el termino aislado significa que el hamiltoniano del sistema es independiente del tiempo. Para un hamiltoniano dependiente del tiempo, la solución de (2.3) puede ser representada como una exponencial ordenada temporalmente,

$$
U\left(t,t_0\right) = \text{T} \exp\left[-i \int_{t_0}^t dt' H\left(t'\right)\right],\tag{2.5}
$$

donde  $T$  es el operador de ordenamiento temporal, el cual clasifica los tiempos más peque˜nos a la derecha y los posteriores a la izquierda,

$$
T \exp \left[ -i \int_{t_0}^t dt' H(t') \right] = 1 - i \int_{t_0}^t dt' H(t') - \int_{t'}^t dt'' \int_{t_0}^{t'} dt' H(t'') H(t') + \vartheta (t - t_0)^3.
$$
\n(2.6)

Si el sistema está en un estado mixto, el correspondiente ensamble cuántico puede ser caracterizado por la matriz de densidad u operador estadístico  $\rho$ . Para deducir de una manera sencilla la ecuación de evolución de la matriz de densidad, se parte de la ecuación de Schrödinger; supongamos que al tiempo inicial  $t_0$  el estado del sistema es

$$
\rho(t_0) = \sum_n p_n |\psi_n(t_0)\rangle \langle \psi_n(t_0)|, \qquad (2.7)
$$

donde  $p_n$  son los pesos estadísticos y  $|\psi_n(t_0)\rangle$  son estados normalizados que evolucionan de acuerdo a  $(2.2)$ . El estado del sistema al tiempo t estará dado por

$$
\rho(t) = \sum_{n} p_n U(t, t_0) \left| \psi_n(t_0) \right\rangle \left\langle \psi_n(t_0) \right| U^{\dagger}(t, t_0), \qquad (2.8)
$$

el cual puede ser escrito de forma reducida como

$$
\rho(t) = U(t, t_0) \rho(t_0) U^{\dagger}(t, t_0).
$$
\n(2.9)

Derivando esta expresión respecto al tiempo, obtenemos la ecuación de movimiento para la matriz de densidad

$$
\frac{d}{dt}\rho(t) = -i[H(t), \rho(t)],\qquad(2.10)
$$

que usualmente es conocida como ecuación de Von Neumann o Liouville-Von Neumann.

#### 2.2. Dinámica de un sistema abierto

Por el momento se ha obtenido un panorama de las ecuaciones fundamentales que describen la dinámica de un sistema cuántico cerrado, veamos ahora lo que es un sistema abierto. En términos generales, un sistema abierto es un sistema cuántico S acoplado con otro sistema  $E$ , llamado el medio ambiente; por ejemplo, un átomo (sistema) interactuando con un campo electromagnético externo (medio). Aquí S representa un subsistema del sistema total  $S + E$ , considerado generalmente cerrado  $[2]$ . El estado del subsistema S, por otra parte, evolucionará no solo de acuerdo con su propia dinámica interna, sino también por la interacción con el medio ambiente. La interacción genera correlaciones *sistema-medio* permitiendo que el estado de S permanezca constante a partir de cierto momento y en consecuencia, su din´amica responderá a una evolución unitaria. La descripción de la dinámica de S estará dada por el hamiltoniano del sistema total y su comportamiento f´ısico es usualmente conocido como la dinámica del sistema reducido, por esta razón S es llamado sistema reducido.

<span id="page-14-0"></span>Sea  $\mathcal{H}_S$  el espacio de Hilbert del sistema reducido S y  $\mathcal{H}_E$  el espacio de Hilbert

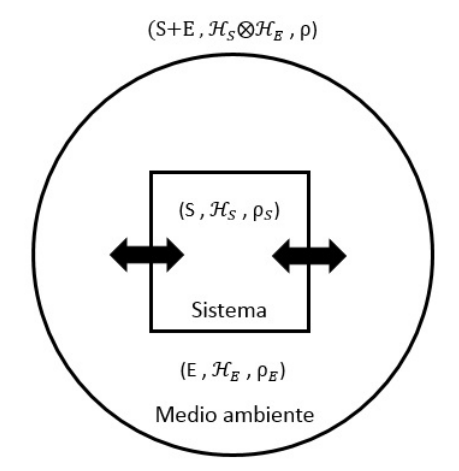

Figura 2.1: Esquema de un sistema cuántico abierto

del medio ambiente E. El espacio de Hilbert del sistema total  $S + E$  es el producto tensorial  $\mathcal{H} = \mathcal{H}_S \otimes \mathcal{H}_E$ . Entonces, el hamiltoniano total del sistema se puede escribir como

$$
H(t) = H_S + H_E + H_I(t),
$$
\n(2.11)

donde  $H_S$  es el hamiltoniano del sistema reducido,  $H_E$  el hamiltoniano del medio ambiente, y  $H_I(t)$  describe la interacción entre ambos. Un diagrama ilustrativo de un sistema abierto se muestra en la figura [2.1.](#page-15-0)

La matriz de densidad del subsistema S a un tiempo t se obtiene a partir de la matriz de densidad del sistema total  $\rho$  tomando la traza sobre los grados de libertad del medio ambiente; es decir,

$$
\rho_S(t) = \text{Tr}_E \left\{ U(t, t_0) \, \rho(t_0) \, U^{\dagger}(t, t_0) \right\}.
$$
\n(2.12)

Supongamos ahora que el sistema  $S + E$  se encuentra inicialmente en un estado no correlacionado

$$
\rho(0) = \rho_S(0) \otimes \rho_E,\tag{2.13}
$$

con  $\rho_S(0)$  el estado inicial del sistema reducido y  $\rho_E$  un estado de referencia del medio ambiente, por ejemplo, un estado de equilibrio térmico. Entonces podemos <span id="page-15-0"></span>definir un mapeo dinámico  $V(t)$  que describa el cambio del estado reducido de un tiempo inicial  $t_0$  a un tiempo  $t > 0$ , como

$$
\rho_S(t) = V(t) \rho_S(0) = \text{Tr}_E \left\{ U(t,0) \left[ \rho_S(0) \otimes \rho_E \right] U^{\dagger}(t,0) \right\}. \tag{2.14}
$$

Además podemos suponer que los tiempos de correlación de las variables dinámicas del medio son menores a los del sistema. El proceso que hace posible está condición es la aproximación de Markov, que permite despreciar los efectos de memoria y formular la dinámica del sistema reducido mediante un semigrupo dinámico cuántico [\[3\]](#page-58-0).

Bajo ciertas restricciones matemáticas, se encuentra un mapa lineal  $\mathcal L$  generador del semigrupo, que permite representar el mapa dinámico  $V(t)$  del sistema reducido de la siguiente manera

$$
V(t) = \exp\left(\mathcal{L}\right). \tag{2.15}
$$

Esta representación da lugar a una ecuación diferencial de primer orden para la matriz densidad reducida

$$
\frac{d}{dt}\rho_S\left(t\right) = \mathcal{L}\rho_S\left(t\right),\tag{2.16}
$$

que es la ecuación maestra cuántica Markoviana. Esta ecuación es muy importante, debido a que bajo ciertas aproximaciones se obtiene su forma m´as general, conocida como la ecuación maestra de Lindblad. La solución de esta ecuación, actuando en diversos procesos disipativos cu´anticos, suele ser muy complicada. Una forma de solucionar el problema se presenta en este trabajo, y consiste en aplicar el método de teoría de perturbaciones a la ecuación maestra. Por lo tanto, es indispensable hacer una pequeña revisión sobre el método de perturbaciones.

#### 2.3. Teoría de perturbaciones

La mayoría de las ecuaciones de los sistemas cuánticos no pueden resolverse de manera exacta, por lo que el desarrollo de otros m´etodos es importante para obtener una solución aproximada. Existen actualmente procedimientos que permiten conseguir este tipo de soluciones [\[4, 5\]](#page-58-0); uno de ellos consiste en aprovechar la capacidad de c´alculo de las computadoras; otro consiste en resolver un sistema utilizando otro como referencia, siempre y cuando conozcamos su solución exacta y además, presen<span id="page-16-0"></span>te alguna semejanza con el sistema de inter´es. Este procedimiento se conoce como teoría de perturbaciones y es utilizado en diversas ramas de la física.

Sea H el hamiltoniano de nuestro sistema,  $E_n$  sus valores propios y  $|\phi_n\rangle$  sus estados propios; es decir,

$$
H \left| \phi_n \right\rangle = E_n \left| \phi_n \right\rangle. \tag{2.17}
$$

Ni los valores propios  $E_n$ , ni los estados propios  $|\phi_n\rangle$  son conocidos. Sin embargo, este sistema es ligeramente diferente al representado por el hamiltoniano  $H_0$ , del que conocemos sus valores propios y sus estados propios,

$$
H_0 \left| \phi_n^{(0)} \right\rangle = E_n^{(0)} \left| \phi_n^{(0)} \right\rangle. \tag{2.18}
$$

Adem´as, supondremos que los estados propios de este hamiltoniano no perturbado  $H_0$  son ortonormales; es decir, $\langle \phi_n^{(0)} | \phi_n^{(0)} \rangle = 1$ , y constituyen un conjunto completo para el espacio de Hilbert del problema. Con estas consideraciones podemos escribir la ecuación de Schrödinger del sistema como

$$
H = H_0 + \lambda H_I,\tag{2.19}
$$

donde  $H_I$  es la perturbación al sistema, cuya solución es desconocida y  $\lambda$  es un parámetro que nos será útil para medir el tamaño relativo de los términos que encontraremos a continuación. La idea fundamental es que la soluciones del sistema perturbado ser´an "ligeramente"diferentes a las del sistema no perturbado. Con esta idea en mente, podemos escribir los estados propios del sistema como

$$
|\phi_n\rangle = \left|\phi_n^{(0)}\right\rangle + \lambda \left|\phi_n^{(1)}\right\rangle + \lambda^2 \left|\phi_n^{(2)}\right\rangle + \dots
$$
 (2.20)

y los valores propios (que no son sino las energías) como

$$
E_n = E_n^{(0)} + \lambda E_n^{(1)} + \lambda^2 E_n^{(2)} + \dots
$$
\n(2.21)

La potencia a la cual está elevado el parámetro  $\lambda$  nos indica el orden de la corrección perturbativa. Si sustituimos las relaciones anteriores en  $(2.17)$  y factorizamos el <span id="page-17-0"></span>parámetro  $\lambda$ , obtendremos

$$
H_0 \left| \phi_n^{(0)} \right\rangle + \lambda \left( H_0 \left| \phi_n^{(1)} \right\rangle + H_I \left| \phi_n^{(0)} \right\rangle \right) + \lambda^2 \left( H_0 \left| \phi_n^{(2)} \right\rangle + H_I \left| \phi_n^{(1)} \right\rangle \right) + \dots
$$
  
=  $E_n^{(0)} \left| \phi_n^{(0)} \right\rangle + \lambda \left( E_n^{(0)} \left| \phi_n^{(1)} \right\rangle + E_n^{(1)} \left| \phi_n^{(0)} \right\rangle \right)$   
+  $\lambda^2 \left( E_n^{(0)} \left| \phi_n^{(2)} \right\rangle + E_n^{(1)} \left| \phi_n^{(1)} \right\rangle + E_n^{(2)} \left| \phi_n^{(0)} \right\rangle \right) + \dots$  (2.22)

Al igualar los coeficientes de las potencias de  $\lambda$ , obtenemos

$$
H_0 \left| \phi_n^{(0)} \right\rangle = E_n^{(0)} \left| \phi_n^{(0)} \right\rangle, \tag{2.23a}
$$

$$
H_0 \left| \phi_n^{(1)} \right\rangle + H_I \left| \phi_n^{(0)} \right\rangle = E_n^{(0)} \left| \phi_n^{(1)} \right\rangle + E_n^{(1)} \left| \phi_n^{(0)} \right\rangle, \tag{2.23b}
$$

$$
H_0 \left| \phi_n^{(2)} \right\rangle + H_I \left| \phi_n^{(1)} \right\rangle = E_n^{(0)} \left| \phi_n^{(2)} \right\rangle + E_n^{(1)} \left| \phi_n^{(1)} \right\rangle + E_n^{(2)} \left| \phi_n^{(0)} \right\rangle, \tag{2.23c}
$$
  
...

Estas ecuaciones nos permitirán encontrar sucesivamente las correcciones de la energía y de los estados propios de  $H$ . La primera ecuación es la del sistema no perturbado, cuyas soluciones se han supuesto conocidas. Si hacemos uso de ésto y multiplicamos por el bra  $\left\langle \phi_n^{(0)} \right|$  a la izquierda de las ecuaciones restantes, obtendremos las correcciones de las energías

$$
\left\langle \phi_n^{(0)} \middle| H_I \middle| \phi_n^{(0)} \right\rangle = E_n^{(1)}
$$
  

$$
\left\langle \phi_n^{(0)} \middle| H_I \middle| \phi_n^{(1)} \right\rangle = E_n^{(2)}
$$
  

$$
\left\langle \phi_n^{(0)} \middle| H_I \middle| \phi_n^{(2)} \right\rangle = E_n^{(3)}
$$
  

$$
\vdots
$$
 (2.24)

Podemos ver que la corrección a primer orden de la energía es el valor esperado de la perturbación en el estado no perturbado. Mientras que para el segundo orden de corrección es necesario conocer  $\left|\phi_n^{(1)}\right\rangle$ ; dado que las funciones de onda no perturbadas constituyen un conjunto completo, podemos escribir

$$
\left|\phi_n^{(1)}\right\rangle = \sum_{n \neq m} c_m^{(n)} \left|\phi_m^{(0)}\right\rangle. \tag{2.25}
$$

No es necesario incluir el término  $m = n$  en la suma, ya que ese término ya ha sido incluido en [\(2.20\)](#page-17-0). Para determinar los coeficientes  $c_m{}^{(n)}$  reescribimos la ecuación de (2.23b) como

$$
(H_0 - E_n^{(0)}) \left| \phi_n^{(1)} \right\rangle = - \left( H_I - E_n^{(1)} \right) \left| \phi_n^{(0)} \right\rangle, \tag{2.26}
$$

introducimos (2.25) y tomamos el producto interno con  $\left\langle \phi_{l}^{(0)}\right\vert$ , para obtener

$$
\sum_{n \neq m} \left( E_l^{(0)} - E_n^{(0)} \right) c_m^{(n)} \langle \phi_l^{(0)} | \phi_m^{(0)} \rangle = - \left\langle \phi_l^{(0)} \right| H_I \left| \phi_n^{(0)} \right\rangle + E_n^{(1)} \langle \phi_l^{(0)} | \phi_n^{(0)} \rangle. \tag{2.27}
$$

Si  $l = n$ , el lado izquierdo de la ecuación sera cero y obtendremos nuevamente la corrección a primer orden de la energía. Si  $l \neq n$ , conseguimos

$$
c_m^{(n)} = \frac{\left\langle \phi_m^{(0)} \right| H_I \left| \phi_n^{(0)} \right\rangle}{E_n^{(0)} - E_m^{(0)}},
$$
\n(2.28)

y la corrección de primer orden para la función de onda es

$$
\left| \phi_n^{(1)} \right\rangle = \sum_{n \neq m} \frac{\left\langle \phi_m^{(0)} \right| H_I \left| \phi_n^{(0)} \right\rangle}{E_n^{(0)} - E_m^{(0)}} \left| \phi_m^{(0)} \right\rangle. \tag{2.29}
$$

Con este resultado es posible calcular la corrección a segundo orden de la energía,

$$
E_n^{(2)} = \sum_{n \neq m} c_m^{(n)} \left\langle \phi_n^{(0)} \right| H_I \left| \phi_m^{(0)} \right\rangle
$$
  
= 
$$
\sum_{n \neq m} \frac{\left\langle \phi_m^{(0)} \right| H_I \left| \phi_n^{(0)} \right\rangle \left\langle \phi_n^{(0)} \right| H_I \left| \phi_m^{(0)} \right\rangle}{E_n^{(0)} - E_m^{(0)}}
$$

que puede ser simplificada a

$$
E_n^{(2)} = \sum_{n \neq m} \frac{|\left\langle \phi_m^{(0)} \right| H_I \left| \phi_n^{(0)} \right\rangle|^2}{E_n^{(0)} - E_m^{(0)}}.
$$
 (2.30)

Cabe señalar que todos los cálculos que se han realizado corresponden al caso no degenerado; es decir, cuando sólo existe un estado para una determinada energía. Para el caso degenerado el lector puede consultar las referencias [\[4–6\]](#page-58-0).

Finalmente, la energía de un estado no degenerado sometida a una perturbación  $H_I$ , la podemos aproximar mediante la expresión

$$
E_n = E_n^{(0)} + \left\langle \phi_n^{(0)} \middle| H_I \middle| \phi_n^{(0)} \right\rangle + \sum_{n \neq m} \frac{|\left\langle \phi_m^{(0)} \middle| H_I \middle| \phi_n^{(0)} \right\rangle|^2}{E_n^{(0)} - E_m^{(0)}} + \dots \tag{2.31}
$$

y la función de onda a primer orden adquiere la forma

$$
\left| \phi_n^{(1)} \right\rangle = \left| \phi_n^{(0)} \right\rangle + \sum_{n \neq m} \frac{\left\langle \phi_m^{(0)} \right| H_I \left| \phi_n^{(0)} \right\rangle}{E_n^{(0)} - E_m^{(0)}} \left| \phi_m^{(0)} \right\rangle \dots \tag{2.32}
$$

En la mayoría de los problemas, la corrección a segundo orden es suficiente para observar la influencia de la perturbaci´on. Sin embargo, algunos problemas requieren un resultado m´as preciso por lo que conviene acudir a ordenes mayores.

### Capítulo 3

### Ecuación maestra

En el capítulo anterior, se demostró que la ecuación maestra cuántica Markoviana es la forma más sencilla para describir la dinámica de un sistema cuántico abierto; dicha ecuación maestra es obtenida al aplicar dos aproximaciones. La primera, la separabilidad del sistema total, que nos dice que al tiempo  $t = 0$  no hay correlación entre el sistema y el entorno. La segunda considera que la escala de tiempo del decaimiento para el medio ambiente es pequeña (memoria del medio) en comparación con la escala de tiempo de la dinámica del sistema.

Para poder deducir la ecuación maestra de Lindblad, es necesario aplicar una tercera condición. Cabe mencionar, que la finalidad de este trabajo es aplicar la teoría de perturbaciones a dicha ecuación maestra, por lo que su derivación matemática no se presenta aquí, sólo se hará hincapié en la siguiente aproximación, a partir de argumentos físicos. El lector puede consultar las referencias  $[7, 8]$  para una mayor información. La tercera aproximación supone que el medio ambiente es suficientemente grande como para no ser afectado por la dinámica del sistema, y el acoplamiento entre el sistema y el medio ambiente es tan débil que ambos sistemas se mantendrán separables en todo momento; a esta condición se le denomina aproximación de Bohr. A partir de la aproximación de Bohr podemos obtener la ecuación maestra de Lindblad

$$
\frac{d\rho_S}{dt} = -i[H_S, \rho_S] + \gamma \left(2a\rho_S a^\dagger - a^\dagger a\rho_S - \rho_S a^\dagger a\right),\tag{3.1}
$$

donde  $\rho_S$  y  $H_S$  son el operador de densidad y el hamiltoniano del sistema reducido y el operador a describe el efecto del medio ambiente en el sistema [\[9\]](#page-58-0). Podemos notar

<span id="page-21-0"></span>en la ecuación maestra que si sólo consideramos el primer término de la derecha, se obtiene la ecuación de Von Newman.

Antes de aplicar la teoría de perturbaciones a la ecuación maestra, debemos considerar lo siguiente. Primero, se introduce un parámetro perturbativo  $\lambda$ , cuyo valor está entre  $0 \, y \, 1$ , y que determina el tamaño de las perdidas. Segundo, para hacer más cómoda la notación se elimina el subíndice  $S$  de los términos referentes al sistema reducido. Por último, la estructura de la ecuación maestra permite reescribir la parte del sistema y el medio en términos de superoperadores. Tomando en cuenta estas consideraciones, la ecuación maestra toma la forma

$$
\frac{d\rho}{dt} = (\hat{S} + \lambda \hat{L})\rho,
$$
\n(3.2)

donde

$$
\hat{S}\,\rho = -i\left[H,\rho\right],\tag{3.3}
$$

y donde el superoperador  $\hat{\mathcal{L}}$  es

$$
\hat{\mathcal{L}}\rho = \gamma \left(2a\rho a^{\dagger} - a^{\dagger}a\rho - \rho a^{\dagger}a\right). \tag{3.4}
$$

Al integrar la expresión [3.2](#page-22-0) se obtiene la solución formal de la ecuación maestra

$$
\rho(t) = e^{\left(\hat{S} + \lambda \hat{\mathcal{L}}\right)t} \rho(0),\tag{3.5}
$$

con  $\rho(0)$  la matriz de densidad del estado inicial.

#### 3.1. La corrección de primer orden

Para poder aplicar el tratamiento perturbativo a la solución de la ecuación maestra, debemos hacer un desarrollo en serie de Taylor en la exponencial de la ecuación anterior; es decir,

$$
\rho(t) = \sum_{n=0}^{\infty} \frac{t^n}{n!} (\hat{S} + \lambda \hat{L})^n \ \rho(0).
$$
 (3.6)

<span id="page-22-0"></span>Usando la metodología descrita en la sección 1.3, podemos desarrollar la serie y agrupar los términos de  $\lambda$ 

$$
\rho(t) = (1 + t\hat{S} + \frac{t^2}{2!}\hat{S}^2 + \dots)\rho(0) + \lambda \left[ t\hat{\mathcal{L}} + \frac{t^2}{2!}(\hat{\mathcal{L}}\hat{S} + \hat{S}\hat{\mathcal{L}}) + \frac{t^3}{3!}(\hat{\mathcal{L}}\hat{S}^2 + \hat{S}\hat{\mathcal{L}}\hat{S} + \hat{S}^2\hat{\mathcal{L}}) + \frac{t^4}{4!}(\hat{\mathcal{L}}\hat{S}^3 + \hat{S}\hat{\mathcal{L}}\hat{S}^2 + \hat{S}^2\hat{\mathcal{L}}\hat{S} + \hat{S}^3\hat{\mathcal{L}}) + \dots \right] \rho(0) + \lambda^2 \left[ \frac{t^2}{2!}\hat{\mathcal{L}}^2 + \frac{t^3}{3!}(\hat{\mathcal{L}}^2\hat{S} + \hat{\mathcal{L}}\hat{S}\hat{\mathcal{L}} + \hat{S}\hat{\mathcal{L}}^2) + \frac{t^4}{4!}(\hat{\mathcal{L}}^2\hat{S}^2 + \hat{\mathcal{L}}\hat{S}^2\hat{\mathcal{L}} + \hat{S}\hat{\mathcal{L}}^2\hat{S} + \hat{\mathcal{L}}\hat{S}\hat{\mathcal{L}}\hat{S} + \hat{\mathcal{L}}\hat{S}\hat{\mathcal{L}}\hat{S} + \hat{S}\hat{\mathcal{L}}^2\hat{S} + \hat{S}\hat{\mathcal{L}}^2\hat{S} + \hat{S}\hat{\mathcal{L}}^2\hat{S} + \dots \right] \rho(0) + \dots
$$
\n(3.7)

En esta sección únicamente se analiza hasta el primer orden en  $\lambda$  para encontrar como afecta la perturbación a este orden de corrección. Los términos que contienen el parámetro perturbativo se generalizan de la siguiente forma

$$
\begin{array}{ll}\n\hat{\mathcal{L}} & t \\
\hat{\mathcal{L}}\hat{S} + \hat{S}\hat{\mathcal{L}} & t^2 \\
\hat{\mathcal{L}}\hat{S}^2 + \hat{S}\hat{\mathcal{L}}\hat{S} + \hat{S}^2\hat{\mathcal{L}} & t^3 \\
\hat{\mathcal{L}}\hat{S}^3 + \hat{S}^2\hat{\mathcal{L}}\hat{S} + \hat{S}\hat{\mathcal{L}}\hat{S}^2 + \hat{S}^3\hat{\mathcal{L}} & t^4 \\
\vdots & \vdots & \vdots \\
\sum_{m=0}^{n-1} \hat{S}^m \hat{\mathcal{L}}\hat{S}^{n-m-1} & t^n\n\end{array}
$$

Utilizando esta información se escribe la ecuación maestra a primer orden como

$$
\rho(t) \approx \left(\sum_{n=0}^{\infty} \frac{t^n}{n!} \hat{S}^n + \lambda \sum_{n=1}^{\infty} \frac{t^n}{n!} \sum_{m=0}^{n-1} \hat{S}^m \hat{\mathcal{L}} \hat{S}^{n-m-1}\right) \rho(0).
$$
 (3.8)

La estructura de esta ecuación es complicada al tratar de resolver algún problema específico en términos de superoperadores. Podemos simplificar la ecuación maestra utilizando el m´etodo matricial [\[10\]](#page-59-0); dicho procedimiento consiste en construir una matriz triangular, donde los elementos de la diagonal están dados por el sistema no perturbado y el triángulo superior está conformado por la perturbación.

Para aplicar el método matricial definimos la siguiente matriz triangular de super-

<span id="page-23-0"></span>operadores

$$
M\rho = \begin{pmatrix} \hat{S} & \hat{\mathcal{L}} \\ 0 & \hat{S} \end{pmatrix} \rho, \tag{3.9}
$$

y calculamos sus diferentes potencias

$$
M^{0} = \begin{pmatrix} 1 & 0 \\ 0 & 1 \end{pmatrix},
$$
  
\n
$$
M^{1} = \begin{pmatrix} \hat{S} & \hat{L} \\ 0 & \hat{S} \end{pmatrix},
$$
  
\n
$$
M^{2} = \begin{pmatrix} \hat{S}^{2} & \hat{S}\hat{L} + \hat{L}\hat{S} \\ 0 & \hat{S}^{2} \end{pmatrix},
$$
  
\n
$$
M^{3} = \begin{pmatrix} \hat{S}^{3} & \hat{S}^{2}\hat{L} + \hat{S}\hat{L}\hat{S} + \hat{L}\hat{S}^{2} \\ 0 & \hat{S}^{3} \end{pmatrix},
$$
  
\n
$$
M^{4} = \begin{pmatrix} \hat{S}^{4} & \hat{L}\hat{S}^{3} + \hat{S}^{2}\hat{L} + \hat{S} + \hat{S}\hat{L}\hat{S}^{2} + \hat{S}^{3}\hat{L} \\ 0 & \hat{S}^{4} \end{pmatrix},
$$
  
\n
$$
\vdots
$$

Podemos observar que el elemento  ${\cal M}_{1,2}$  de cada matriz corresponde a los términos de primer orden de la corrección de la ecuación maestra; es decir,

$$
(M^{0})_{1,2} = 0,
$$
  
\n
$$
(M^{1})_{1,2} = \hat{\mathcal{L}},
$$
  
\n
$$
(M^{2})_{1,2} = \hat{S}\hat{\mathcal{L}} + \hat{\mathcal{L}}\hat{S},
$$
  
\n
$$
(M^{3})_{1,2} = \hat{S}^{2}\hat{\mathcal{L}} + \hat{S}\hat{\mathcal{L}}\hat{S} + \hat{\mathcal{L}}\hat{S}^{2},
$$
  
\n
$$
(M^{4})_{1,2} = \hat{\mathcal{L}}\hat{S}^{3} + \hat{S}^{2}\hat{\mathcal{L}} + \hat{S} + \hat{S}\hat{\mathcal{L}}\hat{S}^{2} + \hat{S}^{3}\hat{\mathcal{L}},
$$
  
\n:  
\n
$$
(M^{n})_{1,2} = \sum_{m=0}^{n-1} \hat{S}^{m}\hat{\mathcal{L}}\hat{S}^{n-m-1}.
$$

Sustituyendo este resultado en la ecuación [\(3.8\)](#page-23-0), se llega a

$$
\rho(t) \approx \left[ \sum_{n=0}^{\infty} \frac{t^n}{n!} \hat{S}^n + \lambda \sum_{n=1}^{\infty} \frac{t^n}{n!} (M^n)_{1,2} \right] \rho(0); \tag{3.10}
$$

la sumatoria puede empezar en  $n = 0$ , debido a que valor de  $(M^0)_{1,2}$  es cero. La matriz de densidad se reescribe como

$$
\rho(t) \approx \left(e^{\hat{S}t} + \lambda(e^{Mt})_{1,2}\right)\rho(0) \tag{3.11}
$$

Notamos que hasta este punto se ha separado la solución aproximada en dos partes, la primera involucra la solución del sistema sin el medio ambiente y la otra nos dice cómo afecta el medio al sistema en una primer aproximación. Ahora mostramos como encontrar la solución aproximada que nos permita determinar cada una de las partes, para esto escribimos

$$
\rho(t) \approx \rho^{(0)}(t) + \lambda \left(\rho^P\right)_{1,2},\tag{3.12}
$$

donde  $\rho^P$  es la matriz de densidad perturbada, definida como

$$
\rho^P = \begin{pmatrix} \rho_{1,1} & \rho_{1,2} \\ \rho_{2,1} & \rho_{2,2} \end{pmatrix} .
$$
 (3.13)

Derivando  $(3.11)$  y  $(3.12)$  con respecto al tiempo e igualándolas, se llega a

$$
\frac{d}{dt}\rho^{(0)}(t) + \lambda \frac{d}{dt}(\rho^P)_{1,2} = \hat{S}e^{\hat{S}t}\rho(0) + \lambda \left(Me^{Mt}\rho(0)\right)_{1,2}.
$$
\n(3.14)

Si igualamos los coeficientes del parámetro  $\lambda$ ,

$$
\frac{d}{dt}(\rho^P)_{1,2} = \left(Me^{Mt}\rho(0)\right)_{1,2}.\tag{3.15}
$$

Hay que resolver dicha ecuación diferencial, o equivalentemente el sistema de ecuaciones

$$
\frac{d}{dt}\begin{pmatrix} \rho_{1,1} & \rho_{1,2} \\ \rho_{2,1} & \rho_{2,2} \end{pmatrix} = Me^{Mt} \begin{pmatrix} \rho(0) & 0 \\ 0 & \rho(0) \end{pmatrix}.
$$
\n(3.16)

<span id="page-25-0"></span>este último sistema puede integrarse fácilmente y obtener

$$
\rho^P = e^{Mt} \begin{pmatrix} \rho(0) & 0 \\ 0 & \rho(0) \end{pmatrix}, \tag{3.17}
$$

de donde se deduce que la matriz perturbada obedece la ecuación diferencial

$$
\frac{d}{dt}\rho^P = M\rho^P,\tag{3.18}
$$

con la condición inicial

$$
\rho(0) = \begin{pmatrix} \rho(0) & 0 \\ 0 & \rho(0) \end{pmatrix} . \tag{3.19}
$$

Al efectuar el producto matricial en la ecuación [\(3.18\)](#page-26-0), se llega al siguiente sistema de ecuaciones diferenciales para cada elemento de la matriz perturbada '

$$
\frac{d}{dt}\begin{pmatrix} \rho_{1,1} & \rho_{1,2} \\ \rho_{2,1} & \rho_{2,2} \end{pmatrix} = \begin{pmatrix} \hat{S}\rho_{1,1} + \hat{\mathcal{L}}\rho_{2,1} & \hat{S}\rho_{1,2} + \hat{\mathcal{L}}\rho_{2,2} \\ \hat{S}\rho_{2,1} & \hat{S}\rho_{2,2} \end{pmatrix}.
$$
(3.20)

La solución que necesitamos es la del elemento  $\rho_{1,2}$ , debido a que corresponde al primer orden de corrección. Para encontrar ese elemento es necesario resolver las dos ecuaciones diferenciales siguientes

$$
\frac{d}{dt}\rho_{1,2} = \hat{S}\rho_{1,2} + \hat{\mathcal{L}}\rho_{2,2},\tag{3.21}
$$

$$
\frac{d}{dt}\rho_{2,2} = \hat{S}\rho_{2,2};\tag{3.22}
$$

en otras palabras, la solución está asociada con la segunda columna de la matriz  $\rho^P$ , que puede escribirse de manera compacta como

$$
\frac{d}{dt}\begin{pmatrix} \rho_{1,2} \\ \rho_{2,2} \end{pmatrix} = M \begin{pmatrix} \rho_{1,2} \\ \rho_{2,2} \end{pmatrix},
$$
\n(3.23)

con la condición inicial

$$
\begin{pmatrix} 0 \\ \rho(0) \end{pmatrix} . \tag{3.24}
$$

<span id="page-26-0"></span>Debido a que conocemos la solución para  $S$ , la ecuación diferencial (3.22) se resuelve de manera muy sencilla, dando

$$
\rho_{2,2} = e^{\hat{S}t} \rho(0), \tag{3.25}
$$

y que al ser sustituida en (3.21) da

$$
\frac{d}{dt}\rho_{1,2} = \hat{S}\rho_{1,2} + \hat{\mathcal{L}}e^{\hat{S}t}\rho(0). \tag{3.26}
$$

Para resolver esta ecuación diferencial, se aplica la transformación  $\phi_{1,2} = e^{-\hat{S}t} \rho_{1,2}$ , dando

$$
\frac{d}{dt}\phi_{1,2} = e^{-\hat{S}t}\hat{\mathcal{L}}e^{\hat{S}t}\rho(0),
$$
\n(3.27)

que puede ser integrada para dar

$$
\phi_{1,2} = \left[ \int_{0}^{t} e^{-\hat{S}t_1} \hat{\mathcal{L}} e^{\hat{S}t_1} dt_1 \right] \rho(0), \tag{3.28}
$$

y, transformándola de regreso, obtenemos la solución de primer orden

$$
\rho_{1,2} = e^{\hat{S}t} \left[ \int_{0}^{t} e^{-\hat{S}t_1} \hat{\mathcal{L}} e^{\hat{S}t_1} dt_1 \right] \rho(0). \tag{3.29}
$$

Con la ayuda de la ecuación  $(3.17)$  podemos reescribir de forma compacta el resultado anterior como

$$
\rho^P = e^{\hat{S}t} \begin{pmatrix} 1 & \int_0^t \hat{\mathcal{L}}(t_1) dt_1 \\ 0 & 1 \end{pmatrix} \rho(0) \tag{3.30}
$$

con

$$
\hat{\mathcal{L}}(t_1)\rho = e^{-\hat{S}t_1}\hat{\mathcal{L}}e^{\hat{S}t_1}\rho.
$$
\n(3.31)

#### 3.2. La corrección de segundo orden

En esta sección nos enfocaremos a encontrar la corrección de segundo orden para la matriz de densidad, de modo similar a como procederíamos en la teoría de perturbaciones para la función de onda. Para esto, retornaremos al desarrollo en serie de Taylor de la solución de la ecuación maestra y nos quedaremos únicamente con los términos del orden de  $\lambda^2$ ; es decir,

$$
\begin{aligned}\n\hat{\mathcal{L}}^2 & \qquad t^2 \\
\hat{\mathcal{L}}^2 \hat{S} + \hat{\mathcal{L}} \hat{S} \hat{\mathcal{L}} + \hat{S} \hat{\mathcal{L}}^2 & \qquad t^3 \\
\hat{\mathcal{L}}^2 \hat{S}^2 + \hat{\mathcal{L}} \hat{S}^2 \hat{\mathcal{L}} + \hat{\mathcal{L}} \hat{S} \hat{\mathcal{L}} \hat{S} + \hat{S} \hat{\mathcal{L}}^2 \hat{S} + \hat{S} \hat{\mathcal{L}} \hat{S} \hat{\mathcal{L}} + \hat{S}^2 \hat{\mathcal{L}}^2 & \qquad t^4 \\
& \vdots\n\end{aligned}
$$

$$
\sum_{m=1}^{n-1} \sum_{j=0}^{n-m-1} \hat{S}^{n-m-j-1} \hat{\mathcal{L}} \hat{S}^j \hat{\mathcal{L}} \hat{S}^{m-1} \qquad t^n
$$

Esto nos permite escribir la solución de la ecuación maestra a segundo orden como

$$
\rho(t) \approx \left(\sum_{n=0}^{\infty} \frac{t^n}{n!} \hat{S}^n + \lambda \sum_{n=1}^{\infty} \frac{t^n}{n!} \sum_{m=0}^{n-1} \hat{S}^m \hat{\mathcal{L}} \hat{S}^{n-m-1} + \lambda^2 \sum_{n=2}^{\infty} \frac{t^n}{n!} \sum_{m=1}^{n-1} \sum_{j=0}^{n-m-1} \hat{S}^{n-m-j-1} \hat{\mathcal{L}} \hat{S}^j \hat{\mathcal{L}} \hat{S}^{m-1}\right) \rho(0).
$$
(3.32)

De modo similar a la corrección de primer orden, usamos el método matricial para poder simplificar la solución. En este caso, es necesario aumentar la dimensión de nuestra matriz de superoperadores, tal como se muestra a continuación

$$
M\rho = \begin{pmatrix} \hat{S} & \hat{\mathcal{L}} & 0 \\ 0 & \hat{S} & \hat{\mathcal{L}} \\ 0 & 0 & \hat{S} \end{pmatrix} \rho.
$$
 (3.33)

<span id="page-28-0"></span>Si multiplicamos la matriz consigo misma  $n$  veces, tendremos

$$
M^{0} = \begin{pmatrix} 1 & 0 & 0 \\ 0 & 1 & 0 \\ 0 & 0 & 1 \end{pmatrix}
$$
  
\n
$$
M^{1} = \begin{pmatrix} \hat{S} & \hat{L} & 0 \\ 0 & \hat{S} & \hat{L} \\ 0 & 0 & \hat{S} \end{pmatrix}
$$
  
\n
$$
M^{2} = \begin{pmatrix} \hat{S}^{2} & \hat{S}\hat{L} + \hat{L}\hat{S} & \hat{L}^{2} \\ 0 & \hat{S}^{2} & \hat{S}\hat{L} + \hat{L}\hat{S} \\ 0 & 0 & \hat{S}^{2} \end{pmatrix}
$$
  
\n
$$
M^{3} = \begin{pmatrix} \hat{S}^{3} & \hat{S}^{2}\hat{L} + \hat{S}\hat{L}\hat{S} + \hat{L}\hat{S}^{2} & \hat{S}\hat{L}^{2} + \hat{L}\hat{S}\hat{L} + \hat{L}^{2}\hat{S} \\ 0 & \hat{S}^{3} & \hat{S}^{2}\hat{L} + \hat{S}\hat{L}\hat{S} + \hat{L}\hat{S}^{2} \\ 0 & 0 & \hat{S}^{3} \end{pmatrix}
$$
  
\n
$$
\vdots
$$

En la sección previa el elemento  $M_{1,2}$  aportaba los términos de primer orden al calcular el producto de la matriz consigo misma. Entonces, al aumentar el tamaño de la matriz, el elemento  $M_{1,3}$  debe proporcionar toda la información referente al segundo orden

$$
(M^{0})_{1,3} = 0
$$
  
\n
$$
(M^{1})_{1,3} = 0
$$
  
\n
$$
(M^{2})_{1,3} = \mathcal{L}^{2}
$$
  
\n
$$
(M^{3})_{1,3} = \mathcal{S}\mathcal{L}^{2} + \mathcal{L}\mathcal{S}\mathcal{L} + \mathcal{L}^{2}\mathcal{S}
$$
  
\n
$$
(M^{4})_{1,3} = \mathcal{L}^{2}\mathcal{S}^{2} + \mathcal{L}\mathcal{S}^{2}\mathcal{L} + \mathcal{L}\mathcal{S}\mathcal{L}\mathcal{S} + \mathcal{S}\mathcal{L}\mathcal{S}\mathcal{L} + \mathcal{S}^{2}\mathcal{L}^{2} + \mathcal{S}\mathcal{L}^{2}\mathcal{S}
$$
  
\n:  
\n:  
\n
$$
(M^{n})_{1,3} = \sum_{m=1}^{n-1} \sum_{j=0}^{n-m-1} \mathcal{S}^{n-m-j-1}\mathcal{L}\mathcal{S}^{j}\mathcal{L}\mathcal{S}^{m-1}
$$

y dado que  $(M^0)_{1,3} = (M^1)_{1,3} = 0$ , se obtiene

$$
\rho(t) \approx \left(e^{\hat{S}t} + \lambda(e^{Mt})_{1,2} + \lambda^2(e^{Mt})_{1,3}\right)\rho(0) \tag{3.34}
$$

Siguiendo el mismo proceso implementado en la corrección de primer orden, se define ahora la matriz de densidad perturbada

$$
\rho^{(P)} = \begin{pmatrix} \rho_{1,1} & \rho_{1,2} & \rho_{1,3} \\ \rho_{2,1} & \rho_{2,2} & \rho_{2,3} \\ \rho_{3,1} & \rho_{3,2} & \rho_{3,3} \end{pmatrix},
$$
\n(3.35)

donde las correcciones de primer orden,  $\rho_{1,2}$ , y de segundo orden,  $\rho_{1,3}$  están incluidas. Si desarrollamos  $\rho$  hasta segundo orden en  $\lambda$ , se obtiene

$$
\rho(t) \approx \rho^{(0)}(t) + \lambda \left(\rho^{(P)}\right)_{1,2} + \lambda^2 \left(\rho^{(P)}\right)_{1,3}.
$$
\n(3.36)

Derivando las ecuaciones [\(3.34\)](#page-30-0) y [\(3.36\)](#page-30-0) con respecto al tiempo e igualando los correspondientes resultados, se llega a

$$
\frac{d}{dt}\rho^{(0)}(t) + \lambda \frac{d}{dt}(\rho^P)_{1,2} + \lambda^2 \frac{d}{dt}(\rho^P)_{1,3} = \hat{S}e^{\hat{S}t}\rho(0) + \lambda \left[Me^{Mt}\rho(0)_{1,2}\right] \n+ \lambda^2 \left[Me^{Mt}\rho(0)_{1,3}\right].
$$
\n(3.37)

Igualando las coeficientes de  $\lambda^2$ ,

$$
\frac{d}{dt}(\rho^P)_{1,3} = \left(Me^{Mt}\rho(0)\right)_{1,3},\tag{3.38}
$$

o equivalentemente

$$
\frac{d}{dt}\rho^P = M\rho^P\tag{3.39}
$$

con la condición inicial

$$
\rho(0) = \begin{pmatrix} \rho(0) & 0 & 0 \\ 0 & \rho(0) & 0 \\ 0 & 0 & \rho(0) \end{pmatrix} .
$$
 (3.40)

<span id="page-30-0"></span>La ecuación  $(3.39)$  es similar a  $(3.18)$  y podemos realizar el mismo procedimiento que en el caso de la corrección de primer orden. Por tanto, la solución de  $\rho_{1,3}$ estará asociada a la tercera columna de la matriz perturbada como sigue

$$
\frac{d}{dt} \begin{pmatrix} \rho_{1,3} \\ \rho_{2,3} \\ \rho_{3,3} \end{pmatrix} = M \begin{pmatrix} \rho_{1,3} \\ \rho_{2,3} \\ \rho_{3,3} \end{pmatrix}
$$
\n(3.41)

con la condición inicial

$$
\begin{pmatrix} 0 \\ 0 \\ \rho(0) \end{pmatrix} . \tag{3.42}
$$

Si efectuamos el producto de la tercera columna de la matriz perturbada con la matriz  $M$ , se obtiene el conjunto soluble de ecuaciones diferenciales siguiente

$$
\frac{d}{dt}\rho_{1,3} = \hat{S}\rho_{1,3} + \hat{\mathcal{L}}\rho_{2,3}, \n\frac{d}{dt}\rho_{2,3} = \hat{S}\rho_{2,3} + \hat{\mathcal{L}}\rho_{3,3}, \n\frac{d}{dt}\rho_{3,3} = \hat{S}\rho_{3,3},
$$
\n(3.43)

La tercer ecuación se integra trivialmente, aplicando las transformaciones  $\phi_{1,3} =$  $e^{-\hat{S}t}\rho_{1,3}$  y  $\phi_{2,3}=e^{-\hat{S}t}\rho_{2,3}$  a la primera y segunda ecuación, y haciendo algunos pasos algebraicos, se obtiene la corrección de segundo orden, expresada de la siguiente forma

$$
\rho_{1,3} = e^{\hat{S}t} \int_{0}^{t} \int_{0}^{t_1} e^{-\hat{S}t_1} \hat{\mathcal{L}} e^{\hat{S}t_1} e^{-\hat{S}t_2} \hat{\mathcal{L}} e^{\hat{S}t_2} dt_2 dt_1 \rho(0), \qquad (3.44)
$$

que puede ser escrita en forma compacta como

$$
\rho^P = e^{\hat{S}t} \begin{pmatrix} 1 & \int_0^t \hat{\mathcal{L}}(t_1)dt_1 & \int_0^t dt_1 & \int_0^{t_1} \hat{\mathcal{L}}(t_1) \hat{\mathcal{L}}(t_2)dt_2 \\ 0 & 1 & \int_0^t \hat{\mathcal{L}}(t_1)dt_1 \\ 0 & 0 & 1 \end{pmatrix} \rho(0). \tag{3.45}
$$

donde  $\hat{\mathcal{L}}(t_1)\rho = e^{-\hat{S}t_1}\hat{\mathcal{L}}e^{\hat{S}t_1}\rho$ , como ya había sido establecido anteriormente.

#### 3.3. Las correcciones de orden mayor

La generalización a correcciones de mayor orden es directa a partir de los resultados de primer y de segundo orden. La matriz de densidad para la corrección de orden m se escribe como

$$
\rho^{(0)}(t) + \sum_{n=1}^{m} \lambda^n \left(\rho^P\right)_{1,n+1} \approx \left(e^{\hat{S}t} + \sum_{n=1}^{m} \lambda^n \left(e^{Mt}\right)_{1,n+1}\right)\rho(0),\tag{3.46}
$$

con

$$
\rho^{P} = \begin{pmatrix} \rho_{1,1} & \cdots & \rho_{1,m+1} \\ \vdots & \ddots & \vdots \\ \rho_{m+1,1} & \cdots & \rho_{m+1,m+1} \end{pmatrix} .
$$
 (3.47)

Considerando lo anterior podemos escribir la matriz de superoperadores  $(m + 1 \times m + 1)$ de la siguiente manera

$$
M = \begin{pmatrix} \hat{S} & \hat{L} & \cdots & 0 & 0 \\ 0 & \hat{S} & \hat{L} & \cdots & 0 \\ \vdots & 0 & \hat{S} & \ddots & \vdots \\ \vdots & 0 & 0 & \ddots & \hat{L} \\ 0 & \vdots & 0 & 0 & \hat{S} \end{pmatrix} .
$$
 (3.48)

Mientras que el sistema de ecuaciones diferenciales correspondiente estará determinado por el producto de la matriz M con la ultima columna de la matriz perturbada; es decir,

$$
\frac{d}{dt} \begin{pmatrix} \rho_{1,m+1} \\ \vdots \\ \rho_{m+1,m+1} \end{pmatrix} = M \begin{pmatrix} \rho_{1,m+1} \\ \vdots \\ \rho_{m+1,m+1} \end{pmatrix}
$$
(3.49)

con la condición inicial

$$
\begin{pmatrix} 0 \\ \vdots \\ \rho(0) \end{pmatrix} . \tag{3.50}
$$

<span id="page-32-0"></span>Finalmente, el cálculo para la corrección a  $m$ -ésimo orden estará dado por

$$
\rho_{1,m+1} = e^{\hat{S}t} \int_{0}^{t} \int_{0}^{t_{1}} \cdots \int_{0}^{t_{m}-1} e^{-\hat{S}t_{1}} \hat{\mathcal{L}} e^{\hat{S}t_{1}} e^{-\hat{S}t_{2}} \hat{\mathcal{L}} e^{\hat{S}t_{2}}
$$
\n
$$
\cdots e^{-\hat{S}t_{m}} \hat{\mathcal{L}} e^{\hat{S}t_{m}} dt_{m} \cdots dt_{2} dt_{1} \rho(0).
$$
\n(3.51)

### <span id="page-33-0"></span>Capítulo 4

# Cavidad con pérdidas llena de un medio Kerr

En el capítulo anterior, se aplicó el desarrollo perturbativo a la matriz de densidad. Inicialmente se calcularon las correcciones de primer y de segundo orden, y dichos resultados permitieron la generalización del proceso y la obtención de la expresión (3.51), con la cual se puede calcular la corrección a cualquier orden en la ecuación maestra de Lindblad.

Para demostrar la exactitud del método vamos a resolver un problema cuya solución exacta conocemos. El ejemplo que se eligió es el de una cavidad con pérdidas llena de un medio Kerr; dicho problema es de gran interés en la óptica cuántica por sus propiedades no lineales y posibles aplicaciones en cavidades optomec´anicas e infor-mación cuántica [\[11\]](#page-59-0).

En la primera sección, se desarrollará la solución exacta del problema, y en la tercera sección, se utilizará el desarrollo perturbativo que hemos desarrollado en este trabajo para obtener una solución aproximada a segundo orden.

#### 4.1. La solución exacta

Las propiedades de propagación de los campos electromagnéticos en medios no lineales son objeto de estudio desde hace más de una década. La propagación de estos campos dentro del medio ocasionan un cambio en el índice de refracción (bi<span id="page-34-0"></span>rrefringencia) que es proporcional al cuadrado del campo eléctrico aplicado $[12]$ . Un material que exhibe este fenómeno es usualmente llamado medio Kerr.

Supongamos que un medio Kerr llena por completo una cavidad óptica, en la cual se está inyectando un solo modo del campo electromagnético, tal como se ilustra en la siguiente figura

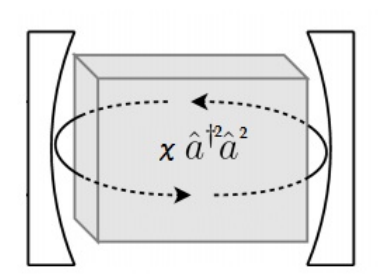

Figura 4.1: Cavidad con pérdidas llena un medio Kerr.

El hamiltoniano de interacción que gobierna la evolución del estado de un solo modo del campo electromagnético en un medio Kerr está dado por

$$
H_S = \chi N \left( N - 1 \right),\tag{4.1}
$$

donde  $\chi$  es la constante no lineal del medio,  $N = a^{\dagger}a$  es el operador de número, a y  $a^{\dagger}$  son operadores que satisfacen la regla de conmutación

$$
[a, a^{\dagger}] = 1. \tag{4.2}
$$

Los estados propios de  $H_S$  son los estados de Fock  $|n\rangle$ y satisfacen la ecuación

$$
N|n\rangle = n|n\rangle. \tag{4.3}
$$

Los valores propios  $n$  del operador de número  $N$  son interpretados como el número de fotones del campo. Por lo que,  $a y a^{\dagger}$  son los operadores de aniquilación y creación de fotones, respectivamente.

Para que la descripción del modelo sea completa, debemos considerar que las paredes (espejos reflectores) de la cavidad que rodean al medio Kerr no son perfectas. Por <span id="page-35-0"></span>tanto, los fotones escaparan o serán absorbidos por las paredes, de manera que la energía electromagnética dentro de la cavidad disminuya.

Si consideramos el operador a para la perdida de fotones y sustituimos el hamiltoniano de interacción en la ecuación de Lindblad, se obtiene la ecuación maestra que describe una cavidad con pérdidas llena de un medio Kerr [\[13\]](#page-59-0)

$$
\frac{d}{dt}\rho = -i\chi \left[ a^{\dagger 2}a^2, \rho \right] + \gamma L \left[ \rho \right],\tag{4.4}
$$

donde

$$
L[\rho] = 2a\rho \ a^{\dagger} - a^{\dagger}a\rho \ -\rho a^{\dagger}a. \tag{4.5}
$$

En el primer término tenemos el conmutador del hamiltoniano y la matriz de densidad del sistema reducido, mientras que la parte  $L[\rho]$  describe las pérdidas ocasionadas por los espejos, siendo  $\gamma$  la constante de decaimiento. Podemos simplificar la ecuación anterior multiplicando por  $1/\chi$  ambos lados y expresando el resultado en términos de superoperadores; es decir,

$$
\frac{d}{d\tau}\rho = \left(\hat{S} + \hat{J} + \hat{L}\right)\rho,\tag{4.6}
$$

donde los superoperadores  $\hat{S}$ ,  $\hat{J}$  y  $\hat{L}$  están definidos como

$$
\hat{S}\,\rho = -i\left[a^{\dagger 2}a^2, \rho\right],\tag{4.7}
$$

$$
\hat{J}\rho = 2\lambda a\rho \; a^{\dagger},\tag{4.8}
$$

$$
\hat{L}\rho = -\lambda (a^{\dagger}a\rho + \rho a^{\dagger}a). \tag{4.9}
$$

El parámetro  $\tau$  está definido como el producto  $\chi t$  y el parámetro  $\lambda = \gamma / \chi$  es la razón entre las perdidas debida a los espejos y la constante del medio Kerr.

La expresión  $(4.6)$  es una ecuación diferencial que podemos resolver por integración directa, obteniéndose

$$
\rho(\tau) = e^{(\hat{S} + \hat{J} + \hat{L})\tau} \rho(0). \tag{4.10}
$$

Para encontrar la solución exacta del problema debemos factorizar la exponencial de los tres superoperadores  $\hat{S}$ ,  $\hat{J}$  y  $\hat{L}$ . El proceso requiere conocer las reglas de conmutación de los operadores que forman el argumento de la exponencial. Es muy

<span id="page-36-0"></span>fácil probar (ver apéndice) las siguientes reglas de conmutación

$$
\left[\hat{S}, \hat{J}\right]\rho = 2i\hat{R}\hat{J}\rho, \quad \left[\hat{L}, \hat{J}\right]\rho = 2\lambda\hat{J}\rho, \quad \left[\hat{R}, \hat{J}\right]\rho = 0, \quad \left[\hat{S}, \hat{L}\right]\rho = 0, \quad (4.11)
$$

donde

$$
\hat{R}\rho = a^{\dagger}a\rho - \rho a^{\dagger}a. \tag{4.12}
$$

Como el conmutador de  $\hat{S}$  y  $\hat{L}$  con  $\hat{J}$  nos devuelve al mismo superoperador, podemos escribir la factorización de la exponencial de la siguiente manera

$$
\rho(\tau) = e^{\hat{S}\tau} e^{\hat{L}\tau} e^{f(\tau)\hat{J}} \rho(0),\tag{4.13}
$$

donde  $f(\tau)$  es una función que contiene la información debida a la factorización de  $\hat{S}$  con el superoperador  $\hat{J}.$  Para determinar el valor de dicha función derivamos la expresión anterior con respecto al tiempo

$$
\frac{d\rho}{d\tau} = \left(\hat{S} + e^{\hat{S}\tau}\hat{L}e^{-\hat{S}\tau} + \dot{f}e^{\hat{S}\tau}e^{\hat{L}\tau}\hat{J}e^{-\hat{L}\tau}e^{-\hat{S}\tau}\right)\rho(\tau),\tag{4.14}
$$

Para resolver los términos encerrados en las exponenciales hacemos uso del lemma de Hadamard, que establece que si A y B son dos operadores que no conmutan y  $\xi$ es un parámetro, entonces se cumple

$$
e^{i\xi \hat{A}} \hat{B} e^{-i\xi \hat{A}} = \hat{B} + i\xi \left[ \hat{A}, \hat{B} \right] + \frac{\left( i\xi \right)^2}{2!} \left[ \hat{A}, \left[ \hat{A}, \hat{B} \right] \right] + \frac{\left( i\xi \right)^3}{3!} \left[ \hat{A}, \left[ \hat{A}, \left[ \hat{A}, \hat{B} \right] \right] \right] + \dots (4.15)
$$

Aplicando el lema de Hadamard a [\(4.14\)](#page-37-0), se llega a

$$
\frac{d\rho}{d\tau} = \left(\hat{S} + \hat{L} + \hat{f}\,\hat{J}e^{2(\lambda + i\hat{R})\tau}\right)\rho(\tau). \tag{4.16}
$$

Como la ecuación  $(4.16)$  debe ser igual a la ecuación  $(4.6)$ , se debe cumplir la siguiente ecuación diferencial

$$
\frac{d}{d\tau}f(\tau) = e^{-2(\lambda + i\hat{R})\tau},\tag{4.17}
$$

con la condición inicial

$$
f(0) = 0.\t\t(4.18)
$$

<span id="page-37-0"></span>La solución de la ecuación diferencial es trivial, dando

$$
f(\tau) = \frac{1 - e^{-2(\lambda + i\hat{R})\tau}}{2(\lambda + i\hat{R})},\tag{4.19}
$$

que sustituida en la relación  $(4.13)$ , da como resultado la solución exacta de la ecuación maestra de una cavidad con perdidas llena de un medio Kerr

$$
\rho_{exa}(\tau) = e^{\hat{S}\tau} e^{\hat{L}\tau} \exp\left(\frac{1 - e^{-2\tau(\lambda + i\hat{R})}}{2\left(\lambda + i\hat{R}\right)}\hat{J}\right) \rho(0). \tag{4.20}
$$

#### 4.2. Estado inicial coherente

En óptica cuántica los estados coherentes  $|\alpha\rangle$  o estados de Glauber, tienen la característica de representar los estados cuánticos que minimizan la relación de incertidumbre de Heisenberg[\[14, 15\]](#page-59-0).

Los estados  $|\alpha\rangle$  se definen como estados propios del operador aniquilación a con valor propio  $\alpha$ , esto es

$$
a|\alpha\rangle = \alpha|\alpha\rangle. \tag{4.21}
$$

En términos de los estados de Fock, los estados coherentes pueden escribirse de la siguiente manera

$$
|\alpha\rangle = e^{-|\alpha|^2/2} \sum_{n=0}^{\infty} \frac{\alpha^n}{\sqrt{n!}} |n\rangle.
$$
 (4.22)

Si en el problema de la cavidad consideramos que el estado inicial del campo electromagnético es  $\rho(0) = |\alpha\rangle \langle \alpha|$ , tendremos

$$
\rho_{exa}(\tau) = e^{\hat{S}\tau} e^{\hat{L}\tau} \exp\left[\frac{1 - e^{-2\tau(\lambda + i\hat{R})}}{2\left(\lambda + i\hat{R}\right)}\hat{j}\right] |\alpha\rangle \langle \alpha|.
$$
 (4.23)

<span id="page-38-0"></span>Veamos la acción del primer operador a la derecha sobre el estado coherente,

$$
\exp\left[\frac{1-e^{-2\tau(\lambda+i\hat{R})}}{2\left(\lambda+i\hat{R}\right)}\hat{J}\right]|\alpha\rangle\langle\alpha| = |\alpha\rangle\langle\alpha| + \frac{1}{2}\left[\frac{1-e^{-2\tau(\lambda+i\hat{R})}}{\lambda+i\hat{R}}\right]\hat{J}|\alpha\rangle\langle\alpha| + \sum_{s=2}^{\infty}\frac{1}{2^{s}s!}\left[\frac{1-e^{-2\tau(\lambda+i\hat{R})}}{\lambda+i\hat{R}}\hat{J}\right]^{s}|\alpha\rangle\langle\alpha| ;\tag{4.24}
$$

es fácil probar $\it{que}$ 

$$
\hat{J}|\alpha\rangle\langle\alpha| = 2\lambda|\alpha|^2|\alpha\rangle\langle\alpha|
$$
  

$$
\hat{J}^2|\alpha\rangle\langle\alpha| = (2\lambda|\alpha|^2)^2|\alpha\rangle\langle\alpha|
$$
  
(4.25)

$$
\hat{J}^{s} |\alpha\rangle \langle \alpha| = (2\lambda |\alpha|^2)^{s} |\alpha\rangle \langle \alpha|,
$$

.

y por tanto,

$$
\left(\frac{1 - e^{-2\tau(\lambda + i\hat{R})}}{\lambda + i\hat{R}}\right) |\alpha\rangle \langle \alpha| = e^{-|\alpha|^2} \sum_{n=m=0}^{\infty} \frac{(\alpha)^n (\alpha^*)^m}{\sqrt{n!m!}} \left(\frac{1 - e^{-2\tau(\lambda + i(n-m))}}{\lambda + i(n-m)}\right) |n\rangle \langle m|,
$$
  

$$
\left(\frac{1 - e^{-2\tau(\lambda + i\hat{R})}}{\lambda + i\hat{R}}\right)^2 |\alpha\rangle \langle \alpha| = e^{-|\alpha|^2} \sum_{n=m=0}^{\infty} \frac{(\alpha)^n (\alpha^*)^m}{\sqrt{n!m!}} \left(\frac{1 - e^{-2\tau(\lambda + i(n-m))}}{\lambda + i(n-m)}\right)^2 |n\rangle \langle m|,
$$
  

$$
\vdots
$$
  

$$
\left(\frac{1 - e^{-2\tau(\lambda + i\hat{R})}}{\lambda + i\hat{R}}\right)^s |\alpha\rangle \langle \alpha| = e^{-|\alpha|^2} \sum_{n=m=0}^{\infty} \frac{(\alpha)^n (\alpha^*)^m}{\sqrt{n!m!}} \left(\frac{1 - e^{-2\tau(\lambda + i(n-m))}}{\lambda + i(n-m)}\right)^s |n\rangle \langle m|.
$$
  
(4.26)

Por lo que podemos reescribir la expresión  $(4.24)$  como

$$
\exp\left[\frac{1 - e^{-2\tau(\lambda + i\hat{R})}}{2\left(\lambda + i\hat{R}\right)}\hat{J}\right]|\alpha\rangle\langle\alpha| = e^{-|\alpha|^2} \sum_{n=m=0}^{\infty} \frac{(\alpha)^n (\alpha^*)^m}{\sqrt{n!m!}}\n\exp\left[\lambda|\alpha|^2 \frac{1 - e^{-2\tau(\lambda + i(n-m))}}{\lambda + i(n-m)}\right]|n\rangle\langle m|.
$$
\n(4.27)

 $\hat{S}$ 

<span id="page-39-0"></span>Falta aplicar las exponenciales restantes a los estados de Fock; para esto, los superoperadores  $\hat{L}$  y  $\hat{S}$ , que contienen  $a^{\dagger}a$ , los expresaremos en términos del operador de número, obteniendo

$$
e^{\hat{L}\tau} |n\rangle \langle m| = e^{-\lambda (n+m)\tau} |n\rangle \langle m| ,
$$
  

$$
e^{\hat{S}\tau} |n\rangle \langle m| = e^{-i[n(n-1)-m(m-1)]\tau}
$$
 (4.28)

donde

$$
\hat{L} |n\rangle \langle m| = -\lambda (n+m) |n\rangle \langle m|
$$
 (4.29)

y

$$
|n\rangle\langle m| = -i\left[\hat{n}^2 - \hat{n}, |n\rangle\langle m|\right]
$$
  
=  $-i\left[\hat{n}^2, |n\rangle\langle m|\right] + i\left[\hat{n}, |n\rangle\langle m|\right]$   
=  $-i\left[n(n-1) - m(m-1)\right]|n\rangle\langle m|.$  (4.30)

Con los cálculos anteriores se obtiene la solución exacta de la matriz de densidad, que describe al sistema cuando el estado inicial es un estado coherente

$$
\rho_{exa}(\tau) = e^{-|\alpha|^2} \sum_{n=m=0}^{\infty} C_{n,m} |n\rangle \langle m| , \qquad (4.31)
$$

donde

$$
C_{n,m} = \frac{\alpha^n \alpha^{*m}}{\sqrt{n!m!}} e^{-\lambda(n+m)\tau} D_{n,m}, \qquad (4.32)
$$

con

$$
D_{n,m} = e^{-i[n(n-1)-m(m-1)]\tau} \exp\left[\lambda |\alpha|^2 \frac{1 - e^{-2\tau(\lambda + i(n-m))}}{\lambda + i(n-m)}\right].
$$
 (4.33)

#### 4.3. Solución aproximada de segundo orden

En esta sección se resuelve el problema de la cavidad utilizando las herramientas desarrolladas en el capítulo anterior. La solución perturbativa que se obtiene en este trabajo, es hasta el segundo orden de corrección.

Para aplicar el tratamiento perturbativo la ecuación maestra [\(4.4\)](#page-36-0) debe reescribirse

<span id="page-40-0"></span>de la siguiente forma

$$
\frac{d}{d\tau}\rho = \left(\hat{S} + \lambda\hat{\mathcal{L}}\right)\rho,\tag{4.34}
$$

donde  $\hat{\mathcal{L}}\rho = \left(\hat{J} + \hat{L}\right)\rho$  con los superoperadores  $\hat{S},\,\hat{J}$  y  $\hat{L}$  definidos como

$$
\hat{S}\,\rho = -i\left[a^{+2}a^2,\rho\right],\tag{4.35}
$$

$$
\hat{J}\rho = 2a\rho \ a^+, \tag{4.36}
$$

$$
\hat{L}\rho = -a^+a\rho \ -\rho a^+a. \tag{4.37}
$$

Se ha separado la ecuación maestra en dos partes, la primer parte contiene información de la evolución de un solo modo del campo electromagnético propagándose en un medio Kerr y la segunda parte hace referencia a la cavidad óptica (perturbación), donde el modo del campo estará interactuando con el medio ambiente a través de las paredes de dicha cavidad. Además, el parámetro  $\lambda$  se encarga de controlar la magnitud de la perturbación. Recordemos que dicho parámetro se encuentra definido como la raz´on entre la constante de decaimiento de la cavidad y el valor de la constante del medio no lineal.

La configuración de la ecuación maestra es idéntica a la estructura presentada en la ecuación  $(3.2)$ . Por lo tanto, podemos hacer uso de la relación  $(3.51)$  para determinar cualquier orden de perturbaci´on para este problema en particular. Entonces, para el primer orden tendremos

$$
\rho_{1,2} = e^{\hat{S}\tau} \left[ \int_{0}^{\tau} e^{-\hat{S}\tau_{1}} \hat{\mathcal{L}} e^{\hat{S}\tau_{1}} d\tau_{1} \right] \rho(0)
$$
  
\n
$$
= e^{\hat{S}\tau} \left[ \int_{0}^{\tau} e^{-\hat{S}\tau_{1}} \hat{\mathcal{L}} e^{\hat{S}\tau_{1}} d\tau_{1} + \int_{0}^{\tau} e^{-\hat{S}\tau_{1}} \hat{\mathcal{L}} e^{\hat{S}\tau_{1}} d\tau_{1} \right] \rho(0)
$$
(4.38)  
\n
$$
= e^{\hat{S}\tau} \left[ \hat{J} \int_{0}^{\tau} e^{-2i\hat{R}\tau_{1}} d\tau_{1} + \hat{L} \int_{0}^{\tau} d\tau_{1} \right] \rho(0)
$$

dando

$$
\rho_{1,2} = e^{\hat{S}\tau} \left[ \left( \frac{1 - e^{-2i\hat{R}\tau}}{2i\hat{R}} \right) \hat{J} + \hat{L}\tau \right] \rho(0). \tag{4.39}
$$

La conmutación de  $\hat{J}$  y  $\hat{R}$  permite situar a  $\hat{J}$  tanto a la izquierda como a la derecha; para calcular el segundo orden volvemos a recurrir a [\(3.51\)](#page-33-0),

$$
\rho_{1,3} = e^{\hat{S}\tau} \int_{0}^{\tau} \int_{0}^{\tau_1} e^{-\hat{S}\tau_1} \hat{\mathcal{L}} e^{\hat{S}\tau_1} e^{-\hat{S}\tau_2} \hat{\mathcal{L}} e^{\hat{S}\tau_2} d\tau_2 d\tau_1 \rho(0)
$$
  
\n
$$
= e^{\hat{S}\tau} \int_{0}^{\tau} \int_{0}^{\tau_1} e^{-\hat{S}\tau_1} \left(\hat{J} + \hat{L}\right) e^{\hat{S}\tau_1} e^{-\hat{S}\tau_2} \left(\hat{J} + \hat{L}\right) e^{\hat{S}\tau_2} d\tau_2 d\tau_1 \rho(0)
$$
  
\n
$$
= e^{\hat{S}\tau} \int_{0}^{\tau} \int_{0}^{\tau_1} \left(\hat{J} e^{-2i\hat{R}\tau_1} + \hat{L}\right) \left(\hat{J} e^{-2i\hat{R}\tau_2} + \hat{L}\right) d\tau_2 d\tau_1 \rho(0)
$$
  
\n
$$
= e^{\hat{S}\tau} \int_{0}^{\tau} \int_{0}^{\tau_1} \left(\hat{J}^2 e^{-2i\hat{R}(\tau_1 + \tau_2)} + \hat{L}\hat{J} e^{-2i\hat{R}\tau_2} + \hat{J}\hat{L} e^{-2i\hat{R}\tau_1} + \hat{L}^2\right) d\tau_2 d\tau_1 \rho(0)
$$
  
\n(4.40)

obteniendo

$$
\rho_{1,3} = e^{\hat{S}\tau} \begin{bmatrix} \frac{1}{2!} \left( \frac{1 - e^{-2i\hat{R}\tau}}{2i\hat{R}} \hat{J} \right)^2 + \hat{L}\tau \left( \frac{1 - e^{-2i\hat{R}\tau}}{2i\hat{R}} \hat{J} \right) \\ + \frac{\hat{L}^2 \tau^2}{2!} + \frac{2}{2i\hat{R}} \left( \tau e^{-2i\hat{R}\tau} - \frac{1 - e^{-2i\hat{R}\tau}}{2i\hat{R}} \hat{J} \right) \end{bmatrix} \rho(0). \tag{4.41}
$$

Con los resultados anteriores se construye la solución de segundo orden para el problema de la cavidad con perdidas llena de un medio Kerr,

$$
\rho_{apro}(\tau) \approx \rho^{(0)}(\tau) + \lambda \rho_{1,2} + \lambda^2 \rho_{1,3}
$$
  
\n
$$
\approx e^{\hat{S}\tau} \rho(0) + \lambda e^{\hat{S}\tau} \left[ \left( \frac{1 - e^{-2i\hat{R}\tau}}{2i\hat{R}} \right) \hat{J} + \hat{L}\tau \right] \rho(0)
$$
  
\n
$$
+ \lambda^2 e^{\hat{S}\tau} \left[ \frac{1}{2!} \left( \frac{1 - e^{-2i\hat{R}\tau}}{2i\hat{R}} \hat{J} \right)^2 + \hat{L}\tau \left( \frac{1 - e^{-2i\hat{R}\tau}}{2i\hat{R}} \hat{J} \right) \right] \rho(0)
$$
  
\n
$$
+ \lambda^2 e^{\hat{S}\tau} \left[ \frac{\hat{L}^2 \tau^2}{2!} + \frac{2}{2i\hat{R}} \left( \tau e^{-2i\hat{R}\tau} - \frac{1 - e^{-2i\hat{R}\tau}}{2i\hat{R}} \right) \hat{J} \right] \rho(0).
$$
  
\n(4.42)

<span id="page-42-0"></span>El orden cero se obtiene a partir de la relación  $(3.14)$  al considerar sólo los coeficientes de  $\lambda^0$  e integrando la ecuación diferencial resultante.

 ${\rm En}$ la solución aproximada podemos observar que la mayor parte de los términos son de la forma  $\left(\frac{1-e^{-2i\hat{R}\tau}}{2i\hat{R}\tau}\right)$  $\left(\frac{e^{-2i\hat{R}\tau}}{2i\hat{R}}\hat{J}\right)$ . La acción de este operador en un estado coherente da como resultado

$$
\left(\frac{1 - e^{-2i\hat{R}\tau}}{2i\hat{R}}\hat{J}\right)|\alpha\rangle\langle\alpha| = 2|\alpha|^2 \left(\frac{1 - e^{-2i\hat{R}\tau}}{2i\hat{R}}\right)|\alpha\rangle\langle\alpha|
$$

$$
= 2|\alpha|^2 e^{-|\alpha|^2} \sum_{p,q=0}^{\infty} \frac{(\alpha)^p (\alpha^*)^q}{\sqrt{p!q!}} \left(\frac{1 - e^{-2i(p-q)\tau}}{2i(p-q)}\right)|p\rangle\langle q|,
$$
(4.43)

usando la fórmula de Euler podemos reescribir la exponencial como

$$
\left(\frac{1 - e^{-2i(p-q)\tau}}{2i(p-q)}\right) = \tau e^{-i(p-q)\tau} \operatorname{sinc}\left[(p-q)\tau\right].\tag{4.44}
$$

De modo similar a la solución exacta, consideramos en este caso que el estado inicial del campo es  $\rho(0) = |\alpha\rangle \langle \alpha|$ . Al aplicar al estado inicial cada una de las partes que conforman la solución aproximada y con ayuda de la expresión [4.43,](#page-43-0) se obtiene lo siguiente

$$
\rho_{apro}(\tau) = e^{-|\alpha|^2} \sum_{p=q=0}^{\infty} F_{p,q} |p\rangle \langle q| , \qquad (4.45)
$$

con

$$
F_{p,q} = \frac{\alpha^p \alpha^{*q}}{\sqrt{p!q!}} e^{-i[p(p-1)-q(q-1)]\tau} \left(1 + H_{p,q}\right),\tag{4.46}
$$

y con

$$
H_{p,q} = \frac{\lambda^2 \tau^2}{2} \left( p + q - 2 | \alpha |^2 e^{-i(p-q)\tau} \text{sinc} \left[ (p-q)\tau \right] \right)^2 - \lambda (p+q)\tau + 2\lambda |\alpha|^2 \tau e^{-i(p-q)\tau} \text{sinc} \left[ (p-q)\tau \right] - \lambda^2 |\alpha|^2 e^{-2i(p-q)\tau} \left( \frac{1 - e^{2i(p-q)\tau} + 2i(p-q)\tau}{(p-q)^2} \right)
$$
(4.47)

<span id="page-43-0"></span>El ultimo termino de  $H_{p,q}$  se indetermina cuando  $p-q=0.$  Sin embargo si aplicamos la regla de L'Hôpital, se puede demostrar que cuando  $p-q \to 0$  se tiene

$$
\lim_{p-q \to 0} e^{-2i(p-q)\tau} \left( \frac{1 - e^{2i(p-q)\tau} + 2i(p-q)\tau}{(p-q)^2} \right) = \frac{\tau^2}{2}.
$$
\n(4.48)

Cabe considerar, por otra parte, que si desarrollamos en serie de Taylor las dos primeras exponenciales de la solución exacta y nos quedamos sólo con los primeros  $órdenes, obtainedremos una estructura similar a la ecuación (4.42),$  $órdenes, obtainedremos una estructura similar a la ecuación (4.42),$  $órdenes, obtainedremos una estructura similar a la ecuación (4.42),$ 

$$
\rho_{exa}(\tau) \approx e^{\hat{S}\tau} \rho(0) + e^{\hat{S}\tau} \left[ \left( \frac{1 - e^{-2(\lambda + i\hat{R})\tau}}{2\left(\lambda + i\hat{R}\right)} \right) \hat{J} + \hat{L}\tau \right] \rho(0) + e^{\hat{S}\tau} \left[ \frac{\hat{L}^2 \tau^2}{2!} \right] \rho(0)
$$

$$
+ e^{\hat{S}\tau} \left[ \frac{1}{2!} \left( \frac{1 - e^{-2(\lambda + i\hat{R})\tau}}{2\left(\lambda + i\hat{R}\right)} \hat{J} \right)^2 + \hat{L}\tau \left( \frac{1 - e^{-2(\lambda + i\hat{R})\tau}}{2\left(\lambda + i\hat{R}\right)} \hat{J} \right) \right] \rho(0).
$$
(4.49)

### Capítulo 5

# Medidas cuantitativas de similitud entre dos matrices densidad

La visualización es un complemento fundamental en la simulación de un sistema cuántico. Algunos tipos de visualizaciones proporcionan una comprensión adicional de dicho sistema. Un ejemplo son las distribuciones de cuasi-probabilidad, que apor-tan una descripción estadística completa del estado de nuestro sistema físico [\[16\]](#page-59-0). El término *cuasi-probabilidad* se refiere a que las distribuciones pueden tomar valores negativos, a diferencia de las distribuciones de probabilidad clásica. Estos valores proporcionan información para identificar si un estado es clásico o cuántico.

#### 5.1. La función  $Q$

Una de las distribuciones más simples de cuasi-probabilidad es la función de Husimi o función  $Q$ , que permite la localización simultánea y aproximada de la posición y el momento en el espacio fase [\[17\]](#page-59-0). Para calcular la función  $Q$  se toma el valor esperado del operador densidad en una base de estados coherentes; es decir,

$$
Q(\beta) = \frac{1}{\pi} \langle \beta | \rho(t) | \beta \rangle, \qquad (5.1)
$$

38

<span id="page-45-0"></span>donde  $|\beta\rangle$  es un estado coherente, y por lo tanto,

$$
|\beta\rangle = e^{-|\beta|^2/2} \sum_{l=0}^{\infty} \frac{\beta^l}{\sqrt{l!}} |l\rangle.
$$
 (5.2)

y el factor  $\frac{1}{\pi}$  se introduce para que la función  $Q$  esté debidamente normalizada. En problemas que involucran cavidades, la función  $Q$  se utiliza para visualizar la evolución de los modos cuantizados del campo electromagnético. Por esta razón, la introducción de las matrices de densidad  $\rho_{\text{exa}}(\tau)$  y  $\rho(\tau)_{\text{apro}}$  en la definición anterior,

nos permitirá apreciar y contrastar la evolución de dichas matrices. El calculo de la función de Husimi para la matriz densidad  $\rho_{\text{exa}}(\tau)$  se presenta a continuación. Escribimos la definición de la función de Husimi y sustituimos la matriz de densidad,

$$
Q_{\text{exa}}(\beta) = \frac{1}{\pi} \langle \beta | \rho_{\text{exa}}(\tau) | \beta \rangle
$$
  
= 
$$
\frac{1}{\pi} e^{-\left(|\alpha|^2 + |\beta|^2\right)} \sum_{n=m=r=l=0}^{\infty} \frac{\alpha^n \beta^l \alpha^{*m} \beta^{*r}}{\sqrt{n! m! r! l!}} e^{-\lambda (n+m)\tau} D_{n,m} \langle r | n \rangle \langle m | l \rangle;
$$

como los estados de Fock son ortonormales  $\langle r | n \rangle \langle m | l \rangle = \delta_{r,n} \delta_{m,l}$ , se obtiene

$$
Q_{\text{exa}}(\beta) = \frac{1}{\pi} e^{-\left(|\alpha|^2 + |\beta|^2\right)} \sum_{n=l=0}^{\infty} \frac{\left(\alpha \beta^*\right)^n \left(\alpha^*\beta\right)^l}{n!l!} e^{-\lambda(n+l)\tau} D_{n,l} \tag{5.3}
$$

con

$$
D_{n,l} = e^{-i[n(n-1)-m(m-1)]\tau} \exp\left(\lambda |\alpha|^2 \frac{1 - e^{-2\tau(\lambda + i(n-m))}}{\lambda + i(n-m)}\right).
$$
 (5.4)

Pasamos ahora a calcular la función Q para la matriz de densidad obtenida mediante la teoría de perturbaciones. Tenemos

$$
Q_{\rm apro}(\beta) = \frac{1}{\pi} \langle \beta | \rho_{\rm apro}(\tau) | \beta \rangle
$$
  
= 
$$
\frac{1}{\pi} e^{-\left(|\alpha|^2 + |\beta|^2\right)} \sum_{p,q,r,l=0}^{\infty} \frac{\alpha^p \beta^l \alpha^{*q} \beta^{*r}}{\sqrt{p! q! r! l!}} e^{-i[p(p-1) - q(q-1)]\tau} \langle r | p \rangle \langle q | l \rangle
$$
  
+ 
$$
\frac{1}{\pi} e^{-\left(|\alpha|^2 + |\beta|^2\right)} \sum_{p,q,r,l=0}^{\infty} \frac{\alpha^p \beta^l \alpha^{*q} \beta^{*r}}{\sqrt{p! q! r! l!}} e^{-i[p(p-1) - q(q-1)]\tau} G_{p,q} \langle r | p \rangle \langle q | l \rangle
$$

Utilizando la condición de ortonormalidad de los estados de número, se tiene finalmente que

$$
Q_{\rm apro}(\beta) = \frac{1}{\pi} e^{-\left(|\alpha|^2 + |\beta|^2\right)} \sum_{p,l=0}^{\infty} \frac{\left(\alpha \beta^*\right)^p \left(\alpha^*\beta\right)^l}{p!l!} e^{-i[p(p-1)-l(l-1)]\tau} \left(1 + G_{p,l}\right),\tag{5.5}
$$

con

$$
G_{p,l} = \frac{\lambda^2 \tau^2}{2} \left( p + l - 2 |\alpha|^2 e^{-i(p-l)\tau} \text{sinc} \left[ (p-l)\tau \right] \right)^2 \tag{5.6}
$$

$$
-\lambda(p+l)\tau + 2\lambda |\alpha|^2 \tau e^{-i(p-l)\tau} \text{sinc}[(p-l)\tau]
$$
\n(5.7)

$$
+4\tau\lambda^{2}|\alpha|^{2}e^{-i(p-l)\tau}\left(\frac{e^{-i(p-l)\tau}-\mathrm{sinc}\left[(p-l)\tau\right]}{2i\left(p-l\right)}\right)
$$
(5.8)

Las gráficas de ambas funciones  $Q$ , como función del tiempo, se muestran en la figura [5.1.](#page-48-0) En a) tenemos la solución exacta y en b) la solución a segundo orden con un valor de  $\lambda = 0.08$ . Se observa que para tiempos cortos las soluciones son similares. Para tiempos grandes las diferencias empiezan a ser notorias; esto es lógico porque el parámetro de perturbación es en realidad  $\lambda\tau$ , de tal manera que no importa cuan pequeño sea  $\lambda$  cuando el tiempo  $\tau$  es muy grande  $\lambda \tau$  ya no es pequeño y la aproximación perturbativa deja de ser válida.

Si aumentamos el valor de  $\lambda$ , considerando la razón de la perdidas de los espejos  $\gamma =0.1$  y la constante del medio Kerr  $\chi =0.8$ , es de esperarse que la solución aproximada sea aceptable únicamente para tiempos muy cortos, tal como se aprecia en la figura [5.2.](#page-49-0)

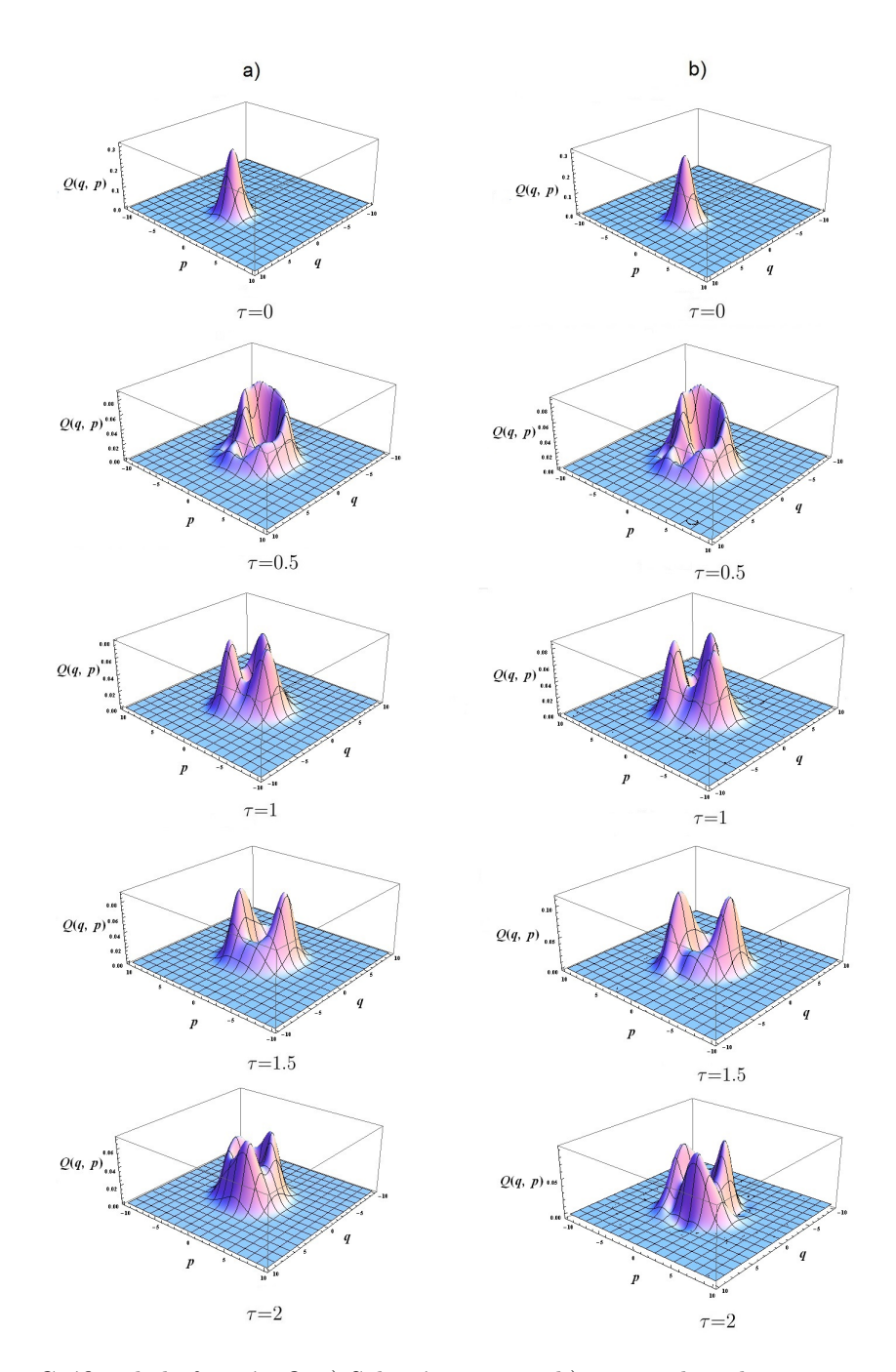

Figura 5.1: Gráfica de la función  $Q:$ a) Solución exacta y b) a segundo orden con $\alpha=2$  y  $\lambda$  =0.08.

<span id="page-48-0"></span>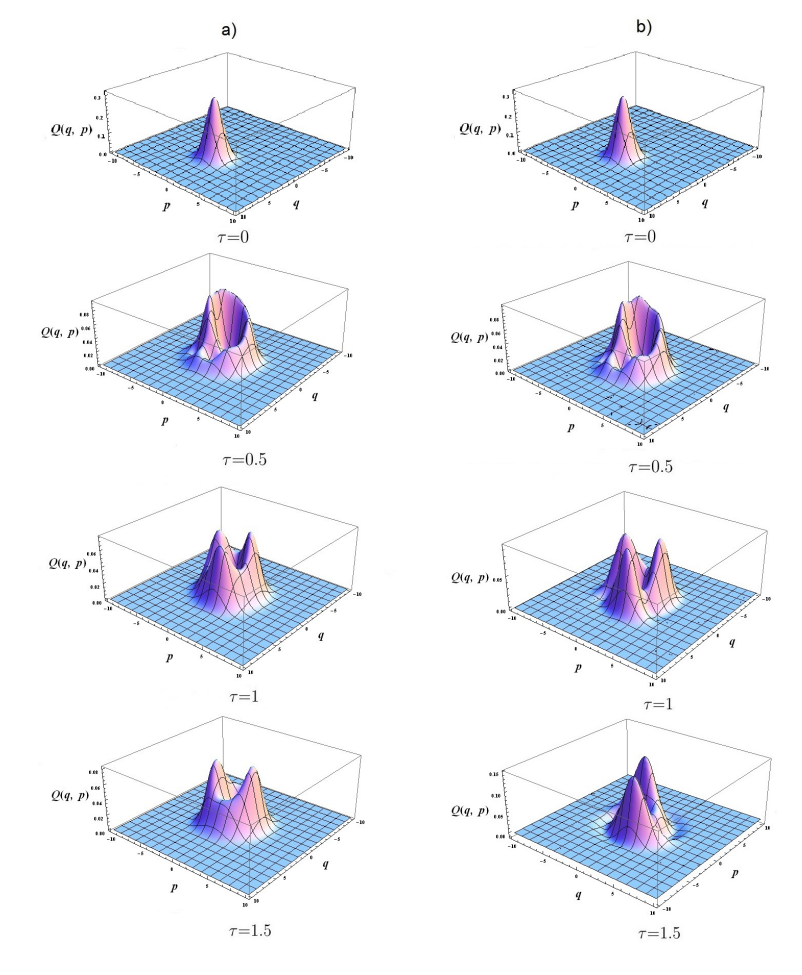

Figura 5.2: Gráfica de la función Q: a) Solución exacta y b) de segundo orden con  $\alpha = 2$  y  $\lambda = 0.125$ .

#### 5.2. El promedio del número de fotones

En la mecánica cuántica, la medición de una variable dinámica  $A$  en un sistema que se encuentra en una mezcla estadística, puede dar resultados diferentes. No obstante, si se efectúa una serie de mediciones de  $A$  en un conjunto de estados preparados id´enticamente, tendremos un promedio de todos los posibles valores que pueden obtenerse de medir dicha variable; este promedio es llamado valor esperado. El valor esperado de una variable dinámica  $A$  en el estado mezclado, descrito por un <span id="page-49-0"></span>operador de densidad  $\rho$ , está dado por

$$
\langle A \rangle = \text{Tr} \{ A \rho \} \tag{5.9}
$$

donde Tr significa la traza (la suma de los elementos de la diagonal) del producto matricial de A y  $\rho$ . La importancia de [\(5.9\)](#page-50-0) radica en que muestra que la información del sistema se encuentra contenida en la matriz de densidad  $\rho$ . Esta matriz es hermítica y su traza es igual a uno, y si el sistema está en un estado puro entonces  $\rho^2 = \rho$ . Por otra parte, las matrices de densidad  $\rho_{\text{exa}}(\tau)$  y  $\rho_{\text{apro}}(\tau)$  se pueden utilizar para obtener el promedio de número de fotones del campo electromagnético de la cavidad, y observar que tan cercanas son las soluciones al medir este observable.

Sea  $\rho_{\text{exa}}(\tau)$  la matriz de densidad que describe el sistema de la cavidad y N el número de fotones. Entonces, el c´alculo para determinar el promedio del n´umero de fotones estará dado por

$$
\langle N \rangle_{\text{exa}} = \sum_{j=0}^{\infty} \langle j | N \rho_{exa}(\tau) | j \rangle
$$
  
=  $e^{-|\alpha|^2} \sum_{n,m,j=0}^{\infty} C_{n,m} \langle j | N | n \rangle \langle m | j \rangle$   
=  $e^{-|\alpha|^2 e^{-2\lambda \tau}} \sum_{j=1}^{\infty} \frac{|\alpha|^{2j} e^{-2j\lambda \tau}}{(j-1)!};$ 

haciendo el cambio de variable  $s = j - 1$ , se tiene

$$
\left\langle N\right\rangle_{\rm exa}=\left|\alpha\right|^2e^{-2\lambda\tau}e^{-\left|\alpha\right|^2e^{-2\lambda\tau}}\sum_{s=0}^{\infty}\frac{\left(\left|\alpha\right|^2e^{-2\lambda\tau}\right)^s}{s!},
$$

que se reduce a

$$
\langle N \rangle_{\text{exa}} = |\alpha|^2 e^{-2\lambda \tau}.
$$
\n(5.10)

Cuando el tiempo tiende a infinito,  $\tau \to \infty$ , el promedio del número de fotones tiende a cero. Esto significa que los fotones no permanecen para siempre dentro de la cavidad.

Si consideramos ahora que la información del sistema está representada por  $\rho_{\text{apro}}(\tau)$ ,

<span id="page-50-0"></span>tendremos que

$$
\langle N \rangle_{\text{apro}} = \sum_{j=0}^{\infty} \langle j | N \rho_{\text{apro}}(\tau) | j \rangle
$$
  
=  $e^{-|\alpha|^2} \sum_{p,q,j=0}^{\infty} F_{p,q} \langle j | N | p \rangle \langle q | j \rangle$ .

Al efectuar las correspondientes operaciones algebraicas y utilizando la ecuación [\(4.46\)](#page-43-0), se llega a

$$
\langle N \rangle_{\text{apro}} = |\alpha|^2 \left[ 1 - 2\lambda \tau + \left( -\frac{2\lambda \tau}{2!} \right)^2 \right]. \tag{5.11}
$$

En las figura [5.3](#page-51-0) se muestran la gráfica del promedio del número de fotones en función del tiempo, al considerar diferentes valores de  $\lambda$ . La línea solida corresponde a la solución exacta y la línea punteada a la solución perturbativa.

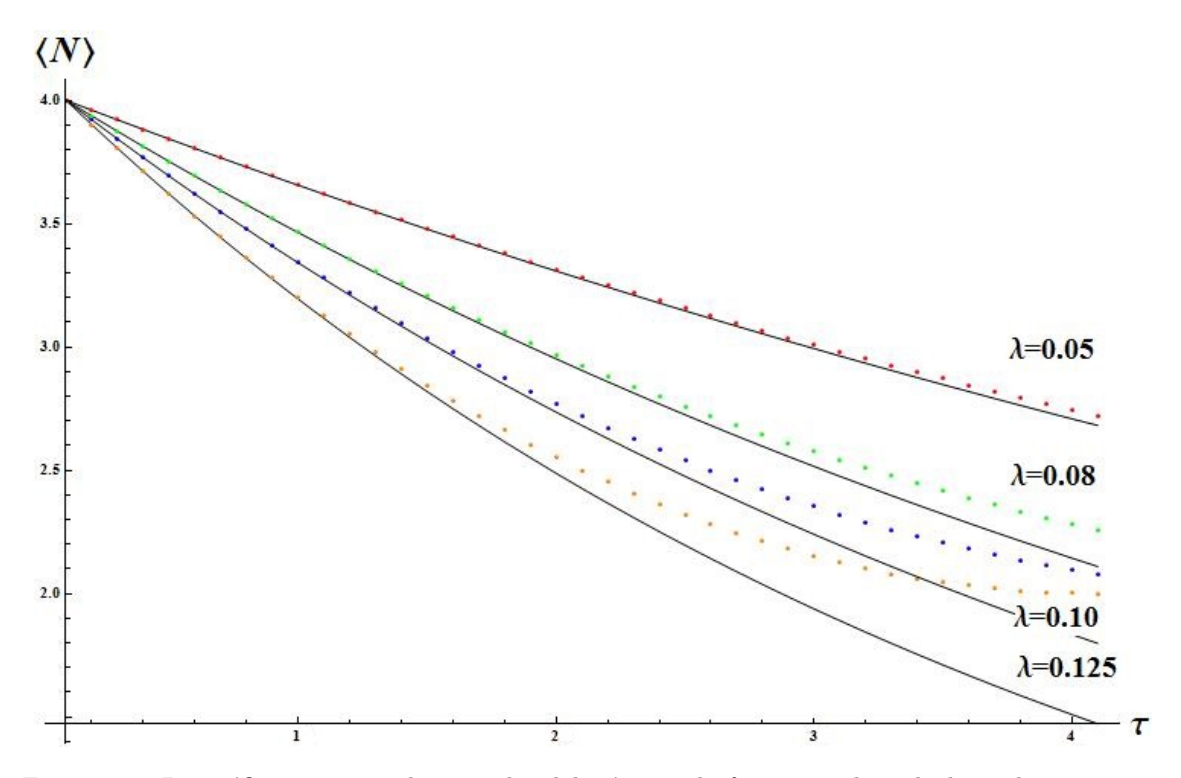

Figura 5.3: La gráfica muestra el promedio del número de fotones utilizando los valores  $\alpha = 2$ ,  $\lambda = \gamma/\chi = 0.05, 0.08, 0.10 \text{ y } 0.125$ . La solución exacta (5.10) es la línea sólida y la solución aproximada  $(5.11)$  es la línea punteada.

#### <span id="page-51-0"></span>5.3. La distancia entre matrices de densidad

Los estados cuánticos que son representados por matrices de densidad  $\rho$  pueden ser determinados por tomografía cuántica y comparados usando varios cuantificadores. La distancia entre dos estados cuánticos, y otras medidas similares, proporcionan un método cuantitativo para evaluar la similitud y la cercanía en dichos estados cuánticos.

La similitud entre sistemas cuánticos puede tener diferentes significados dependiendo del contexto en el que se trabaje. En este caso, consideramos la matriz de densidad como un punto en el espacio, donde los estados puros y mixtos son fácilmente distinguibles como puntos, sobre y dentro de un elipsoide, respectivamente. La propia geometría sugiere utilizar la distancia entre dos puntos como una medida de la distancia entre las correspondientes matrices [\[18–](#page-59-0)20].

Considere dos sistemas cuánticos de dimensión  $d$  definidos en el espacio de Hilbert. La medida operacional que determina que tan cercanos están sus operadores de densidad  $\rho_1$  y  $\rho_2$  está dada por

$$
\|\rho_1 - \rho_2\|^2 = \frac{1}{2} \text{Tr} (\rho_1 - \rho_2)^2
$$
  
= 1 - F (5.12)

donde  $F = \text{Tr}(\rho_1 \rho_2) + \frac{1}{2}(2 - \text{Tr}\rho_1^2 - \text{Tr}\rho_2^2)$  es un parámetro que nos permite cuantificar el grado de similitud que existe entre las dos matrices de densidad, el cual llamaremos como fidelidad. Cuando el valor del parámetro es  $F = 1$  las dos matrices de densidad serán exactamente iguales y completamente diferentes si  $F = 0$ . Para determinar el grado de similitud que existe entre las matrices  $\rho_{\text{exa}}(\tau)$  y  $\rho_{\text{apro}}(\tau)$ , es necesario realizar el cálculo numérico de  $F$  como función del tiempo, tal como se muestra en la figura [5.4](#page-53-0)

Cada línea representa el grado de semejanza de la solución exacta con la aproximada para determinados valores de λ. Podemos observar que al incrementar el valor de  $\lambda$ , el grado de similitud en las soluciones será consistente en un intervalo de tiempo pequeño. Un aspecto interesante se presenta cuando  $\lambda = 0.08$  donde se puede observar que el grado de similitud desaparece a los 3 segundos y en un tiempo posterior, reaparece y colapsa en un periodo de tiempo pequeño.

<span id="page-52-0"></span>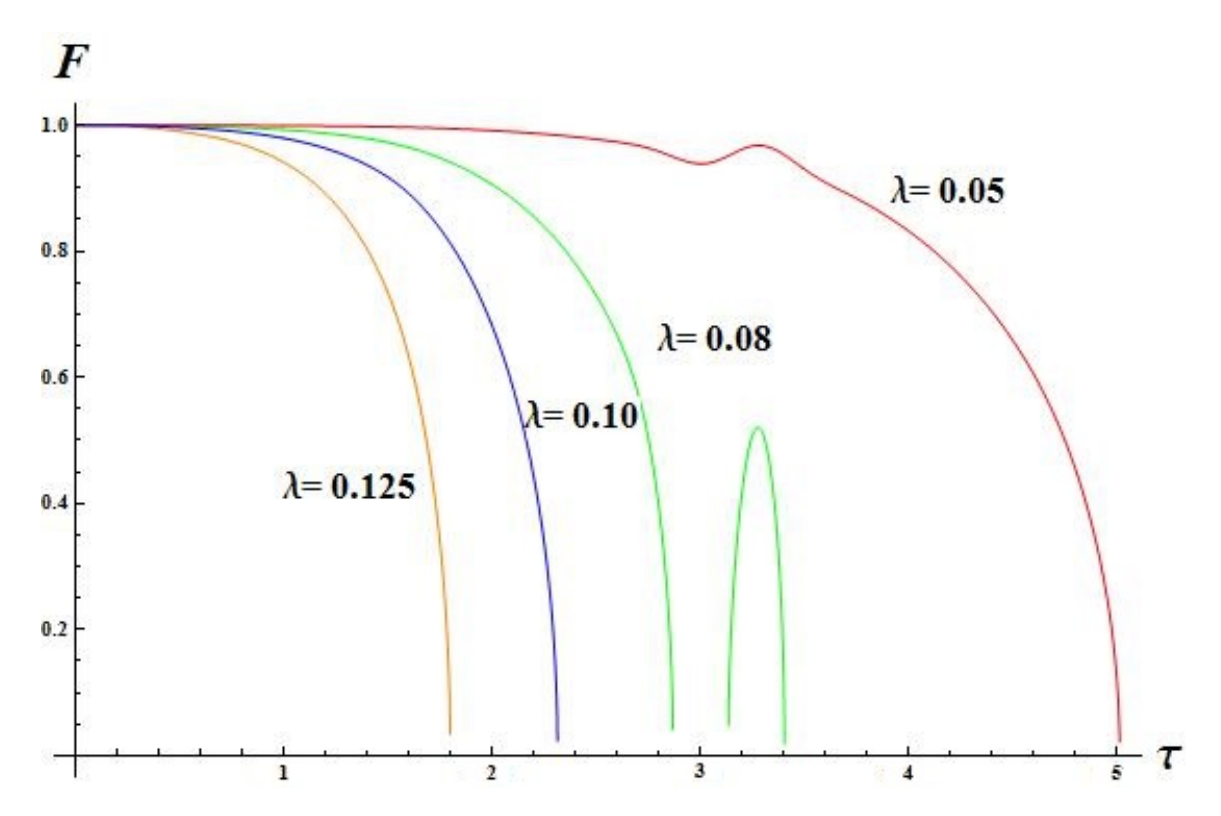

Figura 5.4: La grafica muestra el grado de similitud que existe entre la solución exacta y aproximada mediante el parámetro  $F = \text{Tr}(\rho_1 \rho_2) + \frac{1}{2}(2 - \text{Tr}\rho_1^2 - \text{Tr}\rho_2^2)$ , considerando valores de  $\lambda = 0.05, 0.08$ , 0.10 y 0.125 .

# <span id="page-53-0"></span>Capítulo 6

## **Conclusiones**

En este trabajo se muestra que es posible implementar un tratamiento perturbativo de problemas que involucran la interacción de un sistema cuántico con su medio ambiente; estos sistemas son modelados mediante la ecuación maestra de Lindblad, que cumple con la aproximación de Born-Markov. El método perturbativo matricial aplicado a la ecuación maestra, permite obtener un desarrollo sistemático, de tal manera que la corrección de cualquier orden es obtenida de manera directa y general. El método matricial para la ecuación maestra se aplicó a un problema concreto de la ´optica cu´antica, el de una cavidad con p´erdidas llena de un medio Kerr. El problema escogido posee una solución exacta y permite analizar la eficiencia del enfoque perturbativo, mediante la comparación de la solución exacta y de la solución perturbativa.

Para este problema en particular, notamos que si inicialmente tenemos un campo electromagn´etico en un estado coherente, este se ve afectado (se pierde) por las pérdidas debidas a la cavidad y el medio no-lineal. Tanto la solución exacta, como la solución aproximada, predicen dicho comportamiento.

La visualización de la dinámica del sistema, la información del comportamiento y el grado de similitud entre las soluciones, es posible gracias a la evaluación de tres medidas operacionales: la función de Husimi, el promedio del número de fotones y la fidelidad.

La evaluación de la función de Husimi permite visualizar la dinámica del sistema cavidad-medio Kerr para cada solución. En las gráficas [5.1](#page-48-0) y [5.2](#page-49-0) se presentan de ma<span id="page-54-0"></span>nera independiente ambas soluciones; se puede apreciar que la solución aproximada es válida solo para tiempos pequeños. Esta limitación es debida a que el parámetro perturbativo es  $\lambda \tau$ , o lo que es lo mismo  $\gamma t$ ; por tanto, no importa que tan peque˜na sea la raz´on de decaimiento de la cavidad, cuando el tiempo es muy grande el parámetro perturbativo  $\gamma t$  deja de ser pequeño y la solución aproximada pierde su validez.

La información del sistema cavidad-medio Kerr para cada solución se encuentra representada por las matrices de densidad  $\rho_{\text{exa}}$  y  $\rho_{\text{apro}}$ . Esta representación permite calcular de forma muy sencilla el promedio del número de fotones del campo electromagnético. El cálculo de la observable  $\langle N \rangle$  ofrece una segunda manera de poder apreciar el grado de semejanza que existe entre la solución exacta y la solución aproximada,al considerar diferentes valores de λ. En la figura [5.3](#page-51-0) se observa que la solución exacta presenta una relajación gradual de  $\langle N \rangle$  que tiende a cero para tiempos grandes, lo cual es lógico debido a la posible absorción de fotones por parte de las paredes y el escape de fotones hacia el medio ambiente; el comportamiento de la solución aproximada es similar al de la solución exacta solo para tiempos pequeños; dicho resultado corrobora los ya presentados en la función de Husimi.

Finalmente, la fidelidad proporciona información respecto al grado de semejanza existente entre las matrices de densidad  $\rho_{\text{exa}}$  y  $\rho_{\text{apro}}$ . Los resultados obtenidos en la gráfica [5.4](#page-53-0) muestran un valor máximo de  $F$  entre ambas matrices, para periodos de tiempo pequeños. Estos resultados coinciden con los obtenidos previamente con la función de Husimi y con en el promedio del número de fotones.

Los problemas de óptica cuántica que pueden analizarse con este desarrollo perturbativo son muy variados. Por ejemplo, en el an´alisis de hamiltonianos complicados en la ecuación [\(4.4\)](#page-36-0) o en el estudio del comportamiento del campo al utilizar un estado inicial enredado, para el problema de la cavidad-medio Kerr. Es importante mencionar que las soluciones aproximadas que se obtengan al aplicar dicho método, serán buenas, siempre y cuando el valor del producto  $\gamma t$  sea pequeño.

### Apéndice A

#### A.1. Conmutador

El conmutador de dos operadores lineales  $A \, y \, B$  que actúan sobre un espacio de Hilbert es de la forma

$$
[A,B] = AB - BA \tag{A.1}
$$

Si los operadores A y B cumplen  $AB = BA$ , o  $[A, B] = 0$  se dice que los operadores conmutan. Es decir, para dos cantidades físicas que sean al mismo tiempo observables, sus representación de operador deben conmutar.

La definición del conmutador para dos superoperadores  $\hat{A}$  y  $\hat{B}$  esta representado de la forma habitual

$$
\left[\hat{A}, \hat{B}\right] = \hat{A}\hat{B} - \hat{B}\hat{A}
$$
\n(A.2)

donde $\hat{A}\hat{B}$  representa la simple acción del operador B actuando sobre el operador A. Haciendo uso de esta definición se obtienen las reglas de conmutación definidas en [\(4.11\)](#page-37-0)

$$
\begin{aligned}\n\left[\hat{S}, \hat{J}\right] \rho &= 2i\lambda a \left[a^{+2}a^2, \rho\right]a^+ - 2i\lambda \left[a^{+2}a^2, a\rho a^+\right] \\
&= 2i\lambda (aa^{+2} - a^{+2}a)a^2\rho a^+ + 2i\lambda a\rho a^{+2}(a^+a^2 - a^2a^+) \\
&= 2i\lambda \left(\left[a, a^{+2}\right]a^2\rho a^+ + a\rho a^{+2}\left[a^+, a^2\right]\right) \\
&= 2i\lambda \left(2a^+a^2\rho a^+ - 2a\rho a^{+2}a\right) \\
&= 2i\left(a^+a(2\lambda a\rho a^+) - (2\lambda a\rho a^+)a^+a\right) \\
&= 2i\hat{R}\hat{J}\rho\n\end{aligned} \tag{A.3}
$$

49

<span id="page-56-0"></span>donde hemos definido el superoperador  $\hat{R}\rho = a^+a\rho - \rho a^+a$  , además  $[a, a^{+2}] = 2a^+$  y  $[a^+, a^2] = -2a$ . Empleando lo anterior para las conmutaciones restantes, tendremos

$$
\begin{aligned}\n\left[\hat{L},\hat{J}\right]\rho &= 2\lambda^2 \left(-a^+a^2\rho a^+ - a\rho a^{+2}a + aa^+a\rho a^+ + a\rho a^+aa^+\right) \\
&= 2\lambda^2 \left(a\rho a^+ \left[a,a^+\right] + \left[a,a^+\right]a\rho a^+\right) \\
&= 2\lambda \left(2a\rho a^+\right) \\
&= 2\lambda \hat{J}\rho\n\end{aligned} \tag{A.4}
$$

$$
\left[\hat{R}, \hat{J}\right] \rho = 2\lambda \left(a^+ a^2 \rho a^+ - a \rho a^+ a - a a^+ a \rho a^+ + a \rho a^+ a a^+\right)
$$
  
= 2\lambda \left(\left[a^+, a\right] a \rho a^+ + a \rho a^+ \left[a, a^+\right]\right) (A.5)  
= 0

$$
\begin{aligned}\n\left[\hat{S}, \hat{L}\right] \rho &= -i\lambda \left( -\left[a^{+2}a^2, a^+a\rho\right] - \left[a^{+2}a^2, \rho a^+a\right] + a^+a \left[a^{+2}a^2, \rho\right] + \left[a^{+2}a^2, \rho\right]a^+a\right) \\
&= -i\lambda \left( -a^{+2}a^2a^+a\rho + \rho a^+aa^{+2}a^2 + a^+aa^{+2}a^2\rho - \rho a^{+2}a^2a^+a\right) \\
&= -i\lambda \left(a^+\left[aa^+, a^+a\right]a\rho + \rho a^+\left[aa^+, a^+a\right]a\right) \\
&= 0\n\end{aligned} \tag{A.6}
$$

donde  $[aa^+, a^+a] = a[a^+, a^+a] + [a, a^+a]a^+$ , con  $[a^+, a^+a] = -a^+$  y  $[a, a^+a] = a$ 

### **Bibliografía**

- [1] Petruccione, Francesco, and Heinz-Peter Breuer. The theory of open quantum systems. Oxford university press, 2002.
- [2] RIVAS, ANGEL, AND SUSANA F. HUELGA. Open Quantum Systems.Springer, 2012.
- [3] Schlosshauer, Maximilian A. Decoherence: and the quantum-to-classical transition.Springer Science and Business Media, 2007.
- [4] GRIFFITHS, DAVID JEFFREY, AND EDWARD G. HARRIS. *Introduction to quan*tum mechanics.Vol. 2. New Jersey: Prentice Hall, 1995.
- [5] ZETTILI, NOUREDINE. Quantum mechanics: concepts and applications.John Wiley and Sons, 2009.
- [6] Sakurai, Jun John, and San Fu Tuan. Modern quantum mechanics.Vol. 1. Reading, Massachusetts: Addison-Wesley, 1985.
- [7] Yamamoto Y., Atas; I. Mesoscopic quantum optics.John Wiley and sons, Inc., 1999
- [8] ATTAL, STÉPHANE, ALAIN JOYE, AND CLAUDE-ALAIN PILLET, EDS. Open Quantum Systems I: The Hamiltonian Approach. No. 1880. Springer Science and Business Media, 2006.
- [9] Brasil, Carlos Alexandre, Felipe Fernandes Fanchini, and Reginaldo de Jesus Napolitano. A simple derivation of the Lindblad equation. Revista Brasileira de Ensino de Física 35.1,2013.
- <span id="page-58-0"></span>[10] Juan Mart´ınez-Carranza,Moya-Cessa H. M ,F. Soto-Eguibar. La teoría de perturbaciones en la mecánica cuántica: El método matricial. Editorial Académica Española, April 25, 2012.
- [11] Aldana, Samuel, Christoph Bruder, and Andreas Nunnenkamp., Equivalence between an optomechanical system and a Kerr medium. Physical Review A 88.4,2013.
- [12] DODONOV, Victor V, MAN'KO, Vladimir Ivanovich ., Theory of nonclassical states of light.CRC Press, 2003.
- [13] L.M. ARÉVALO-AGUILAR, R.JUÁREZ-AMARO, J.M. VARGAS-MARTÍNEZ, O.Aguilar-Loreto, and H.Moya-Cessa. Solution of Master Equations for the Anharmonic Oscillator Interacting with a Heat Bath and for Parametric Down Conversion ProcessarXiv preprint arXiv:0806.4146,2008
- [14] LOUDON, R. Coherent States: Applications in Physics and Mathematical Physics.Journal of Modern Optics 1986, vol. 33, no 3, p. 219-219.
- [15] GLAUBER, ROY J. Coherent and incoherent states of the radiation field. Physical Review 1963, vol. 131, no 6, p. 2766.
- [16] W.P. Scheleich. Quantum Optics in phase space ,Wiley VCH-Verlag, Berlin, 2001.
- [17] E. C. G. Sudarshan. Equivalence of Semiclassical and Quantum Mechanical Descriptions of Statistical Light Beams.Wiley VCH-Verlag, Berlin, 2001, Phys. Rev. Lett.,10 (1963) pp. 277–279.
- [18] DAJKA, JERZY, JERZY LUCZKA, AND PETER HÄNGGI. Distance between quantum states in the presence of initial qubit-environment correlations: A comparative study.Physical Review A, 2011, vol. 84, no 3, p. 032120.
- [19] Filippov, Sergey N., and Vladimir I. Man'ko. Geometrical interpretation of the density matrix: Mixed and entangled states.Journal of Russian Laser Research, 2008, vol. 29, no 6, p. 564-580.
- <span id="page-59-0"></span>[20] LEE, JINHYOUNG, M. S. KIM, AND ČASLAV BRUKNER Operationally invariant measure of the distance between quantum states by complementary measurements.Physical review letters, 2003, vol. 91, no 8, p. 087902
- [21] M. ESPOSITO, S. MUKAMEL Fluctuation theorems for quantum master equations.Physical review letters, 73, 046129 (2006)
- [22] LAMBROPOULOS, PETER, AND DAVID PETROSYAN. Fundamentals of Quantum Optics and Quantum Information. 2006